# Física Geral - Laboratório

Estimativas e erros em medidas diretas (II) Níveis de confiança, compatibilidade e combinação

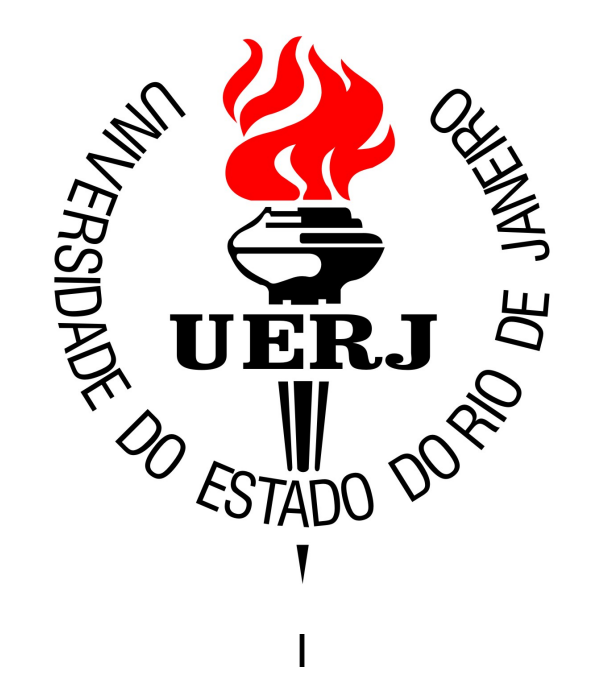

#### Resumo: estimativa do valor esperado

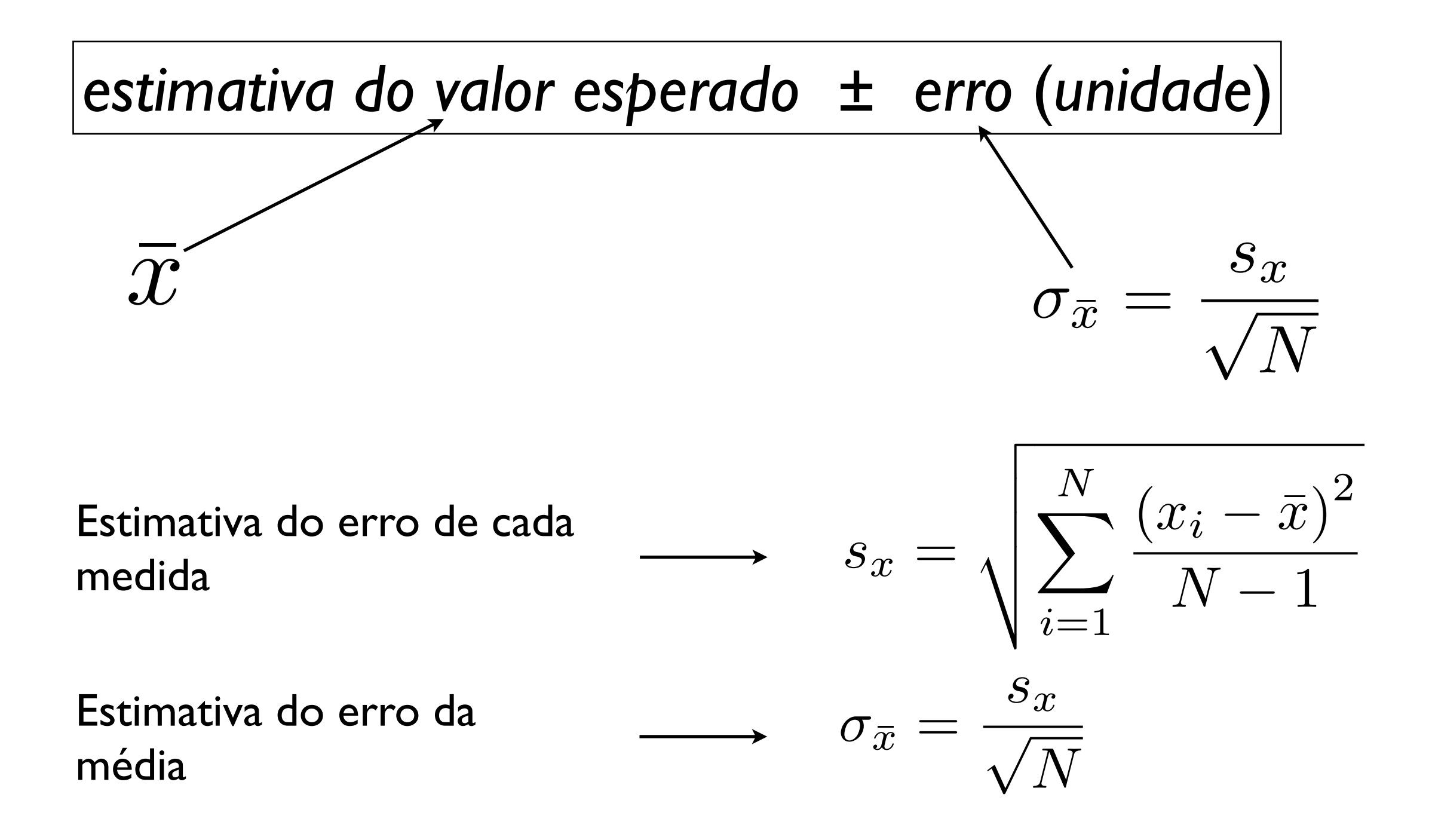

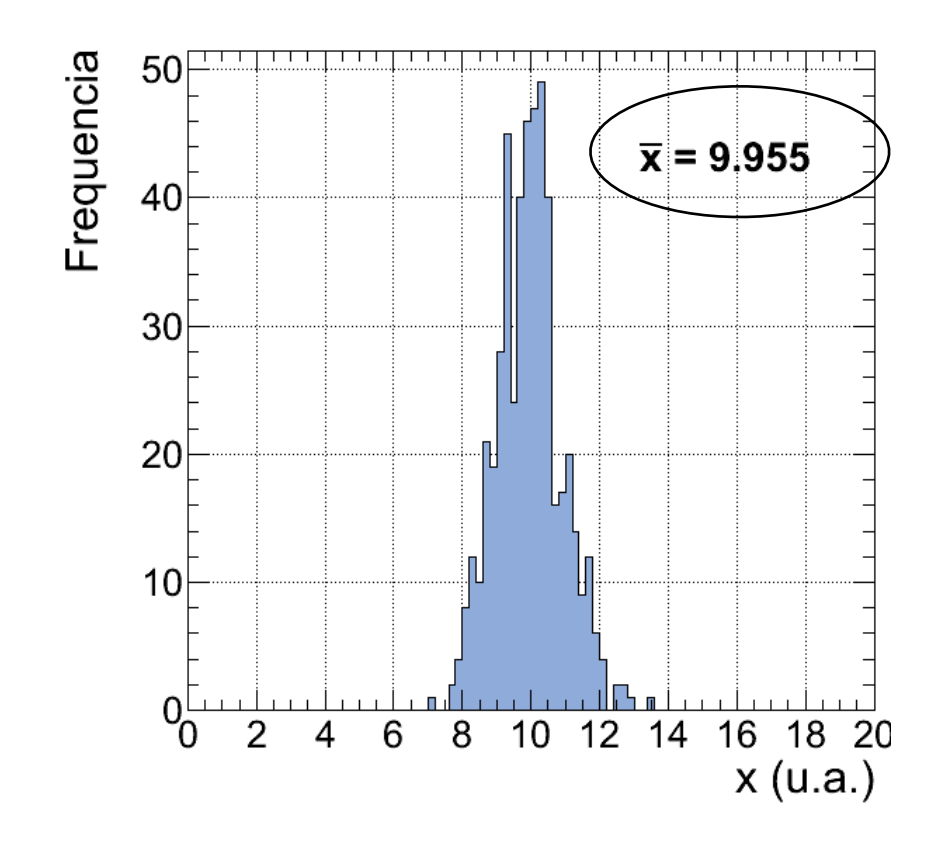

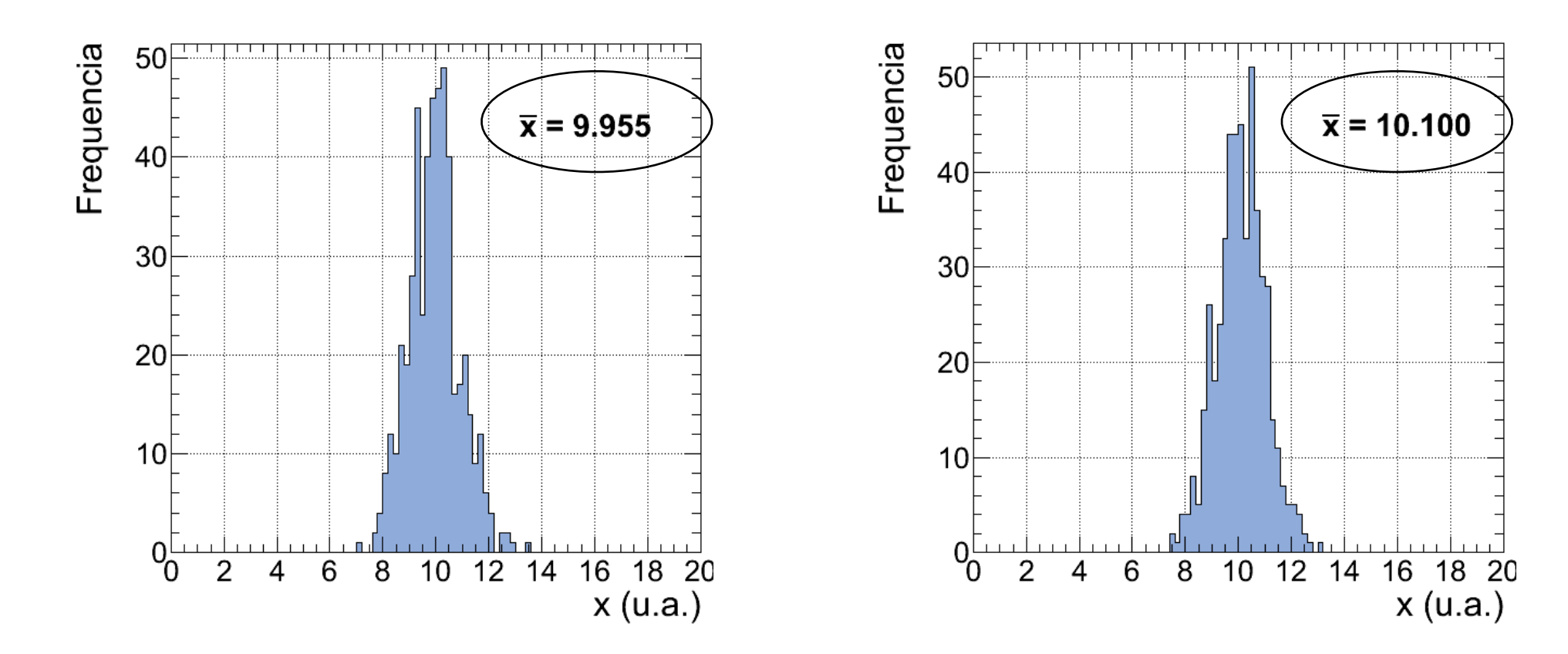

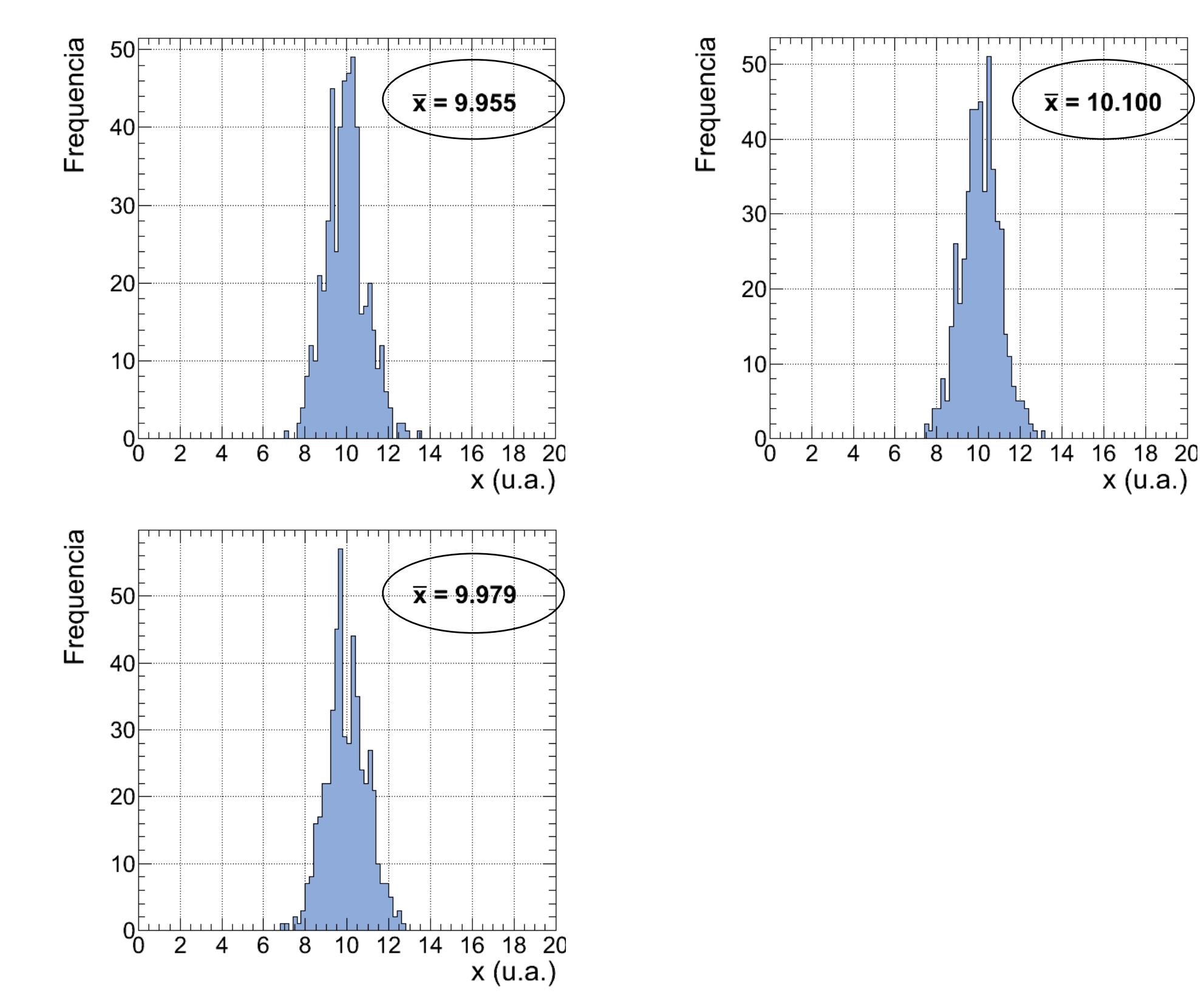

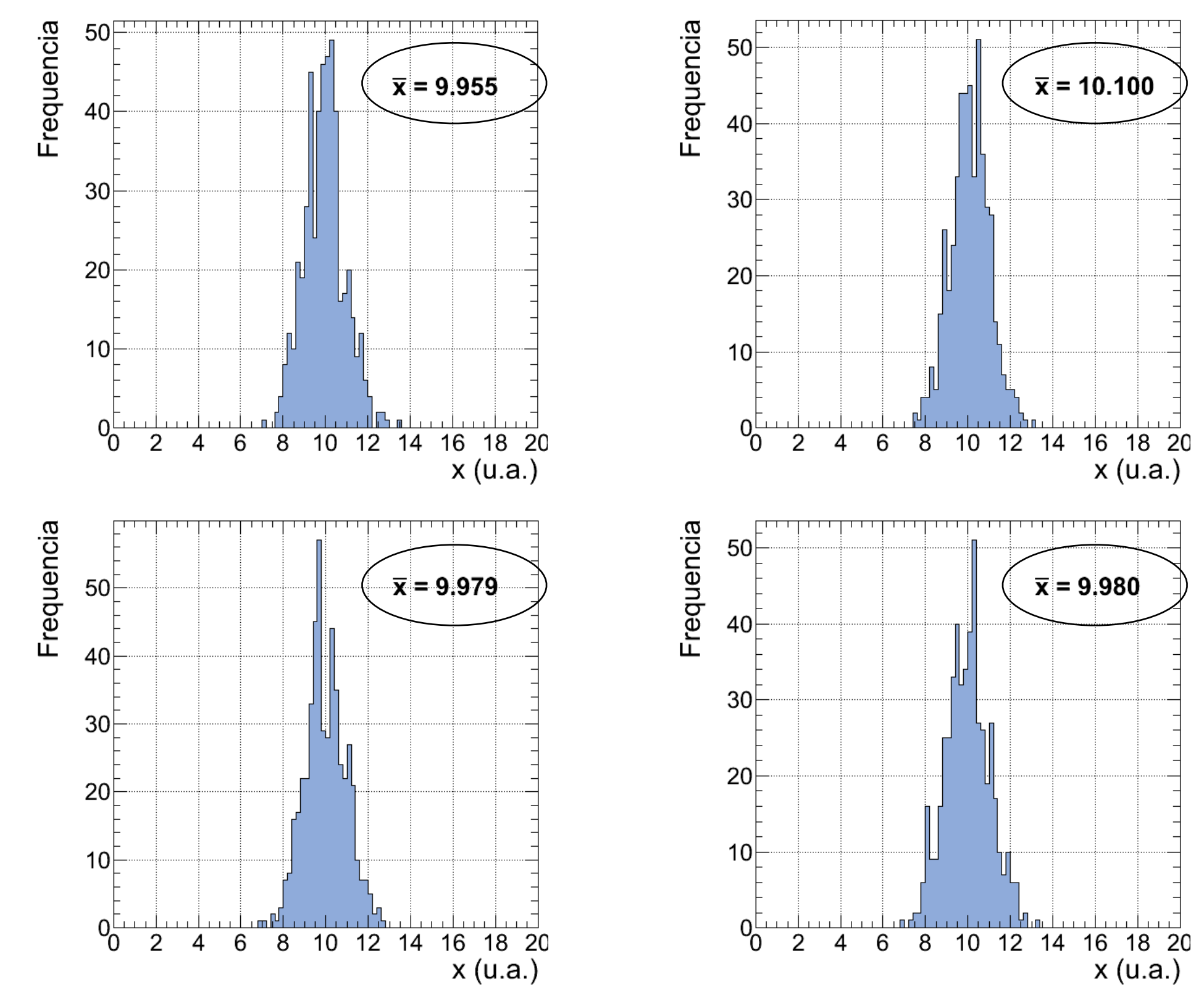

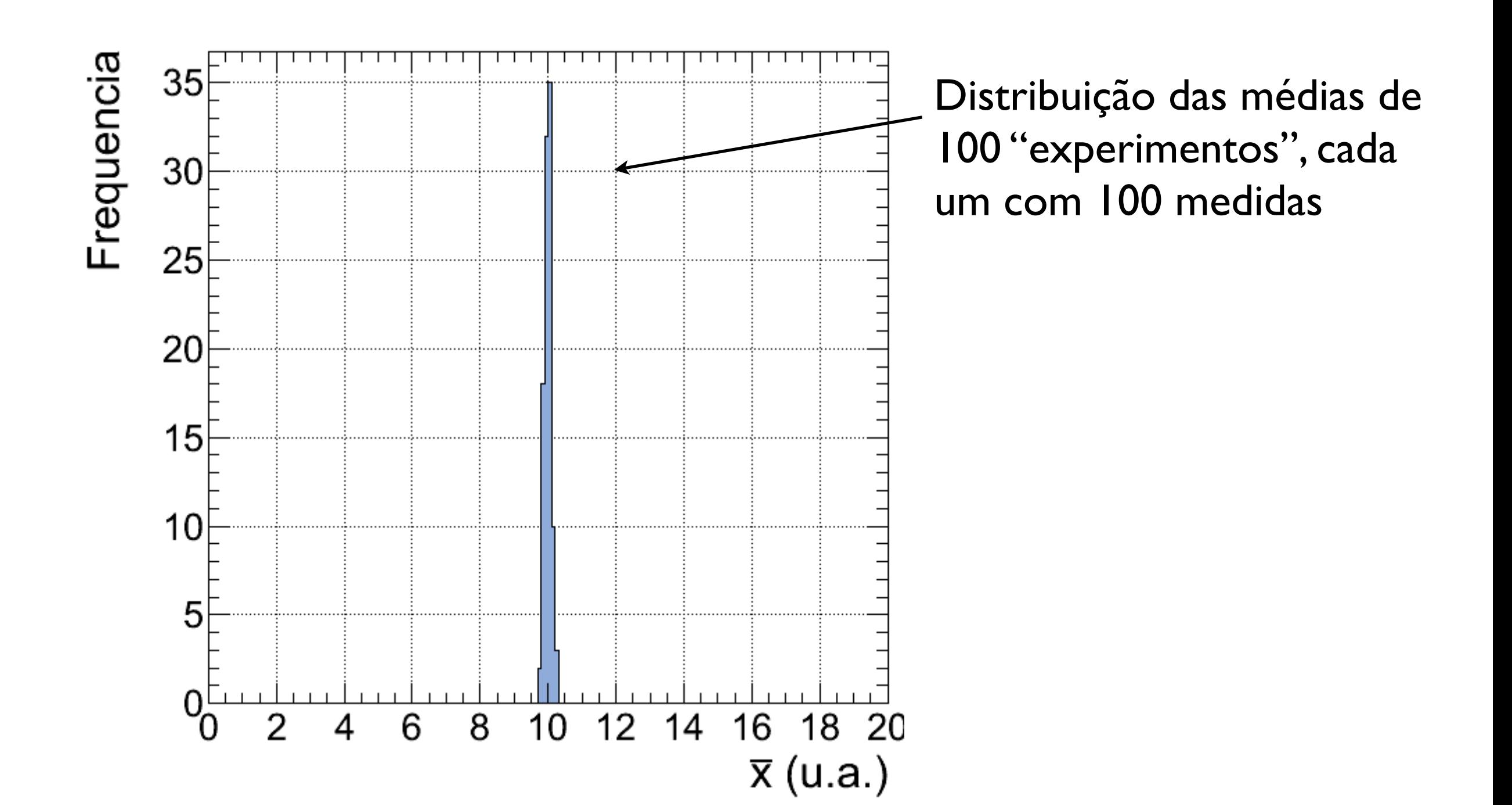

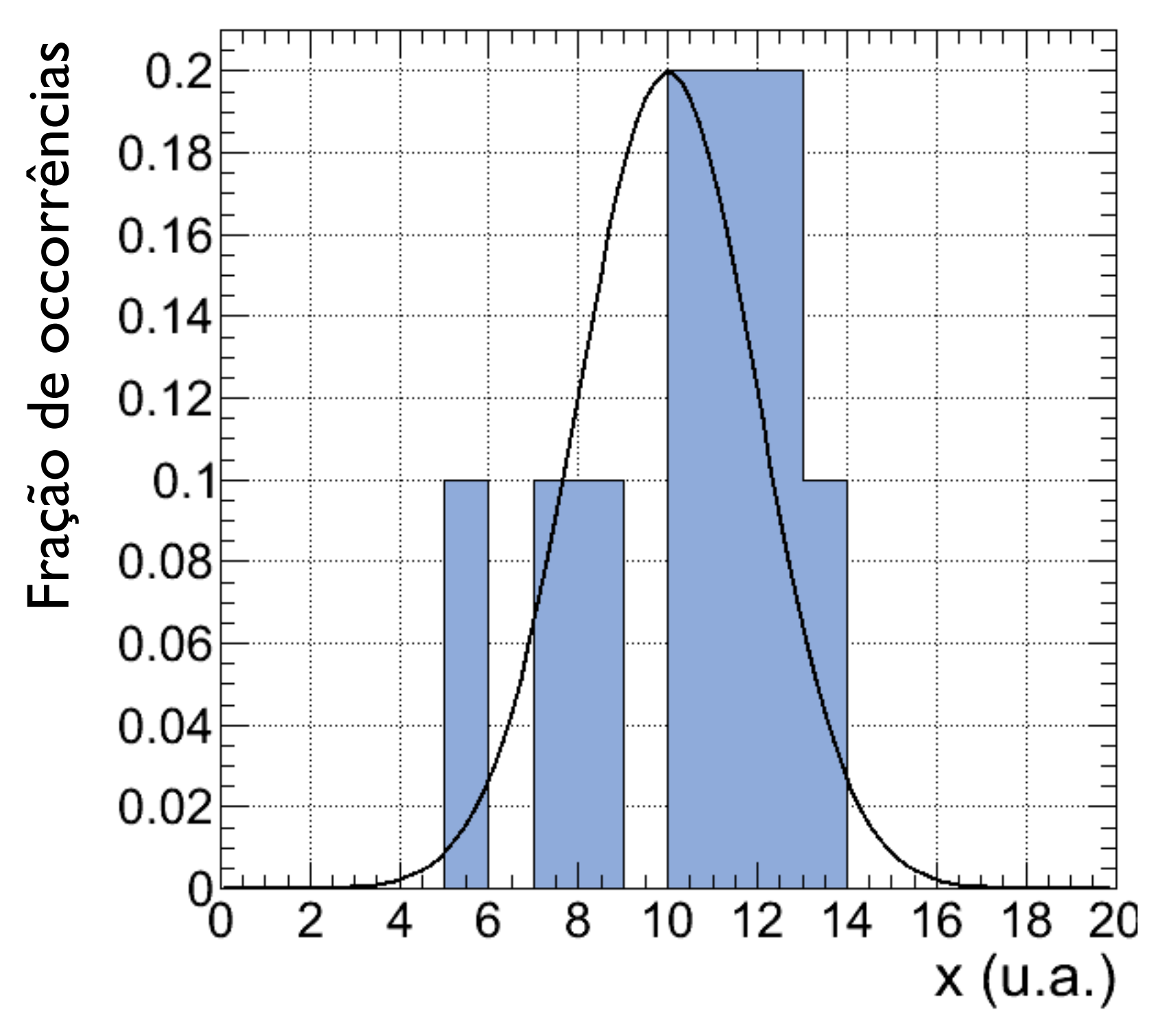

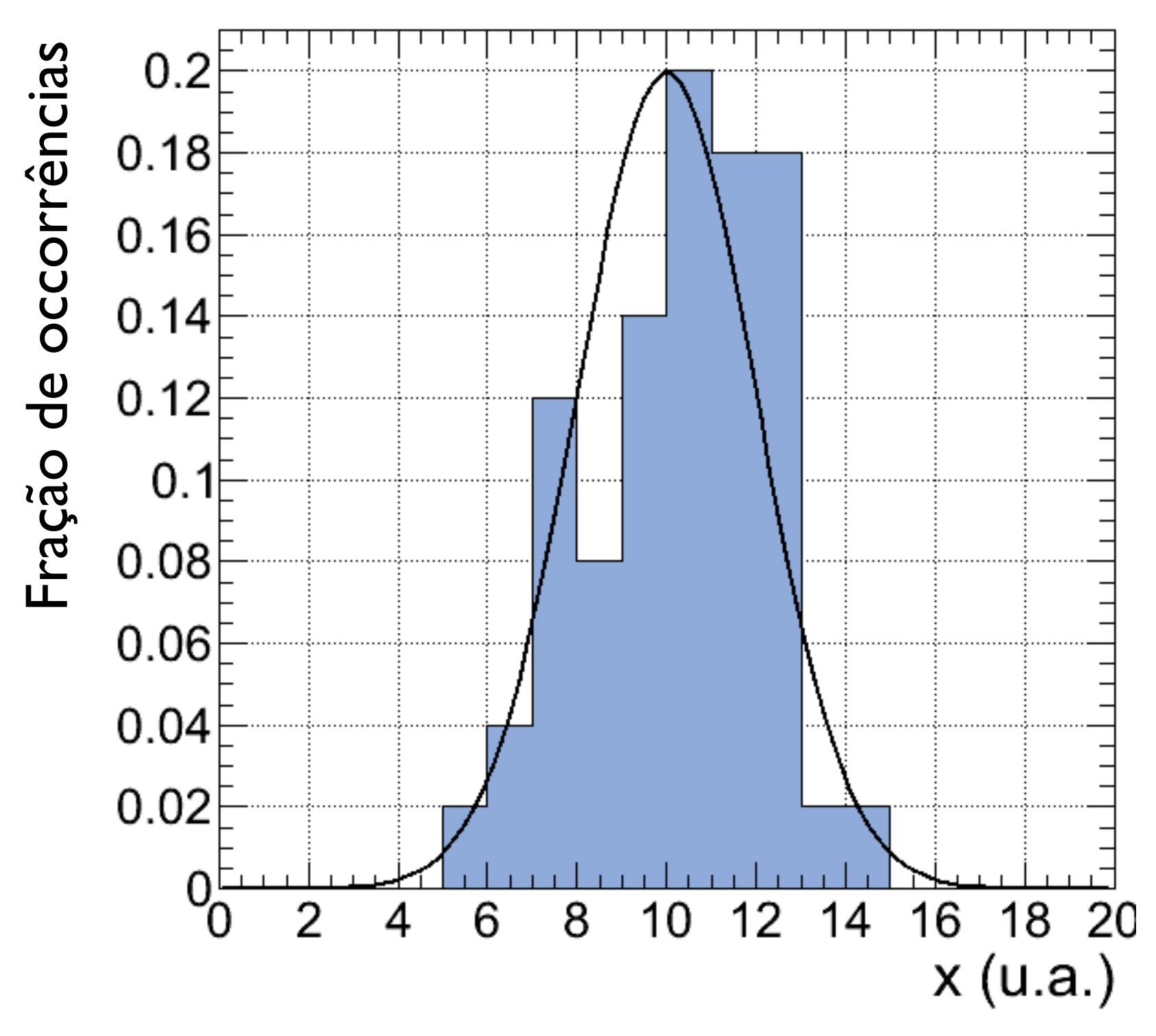

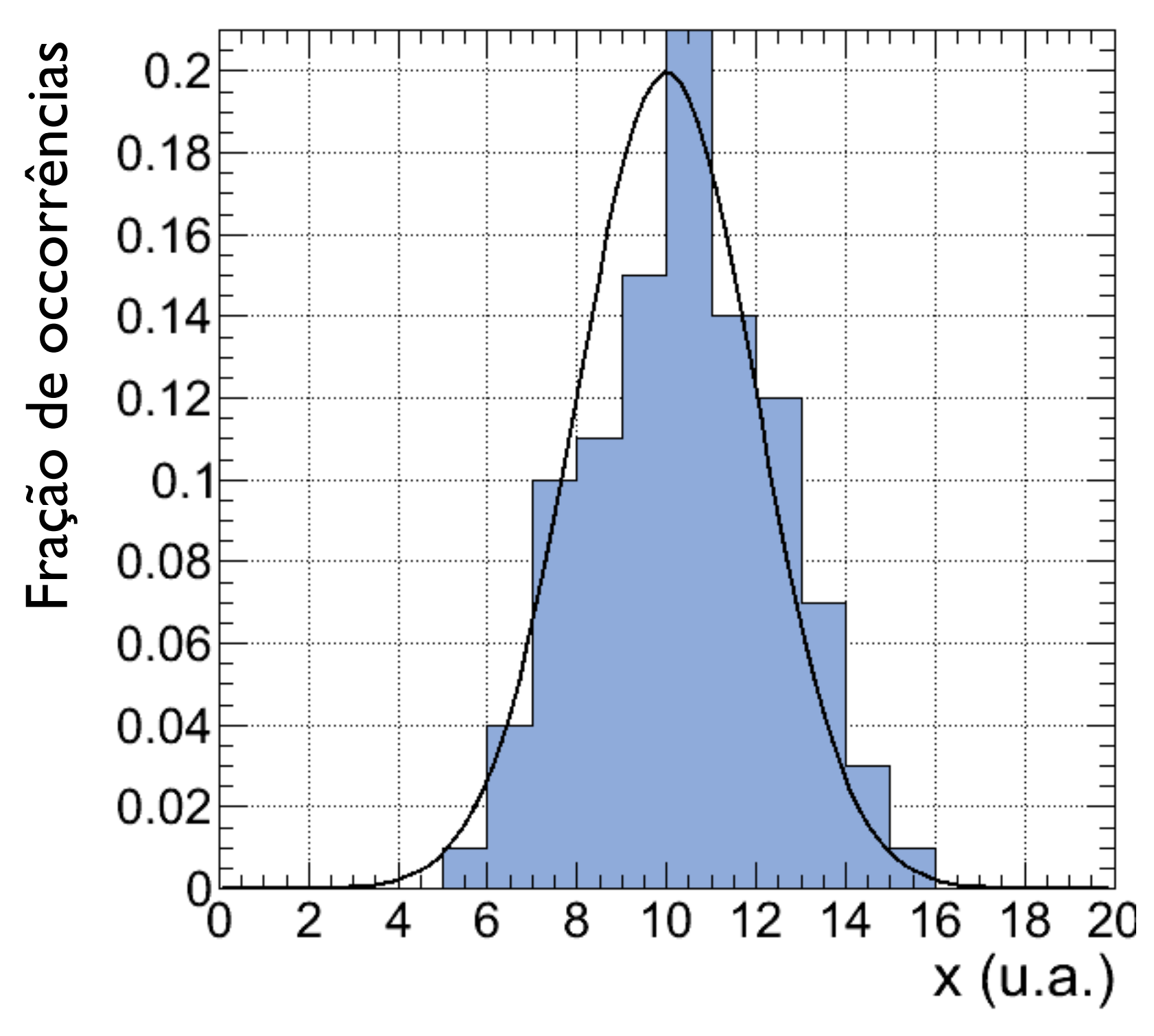

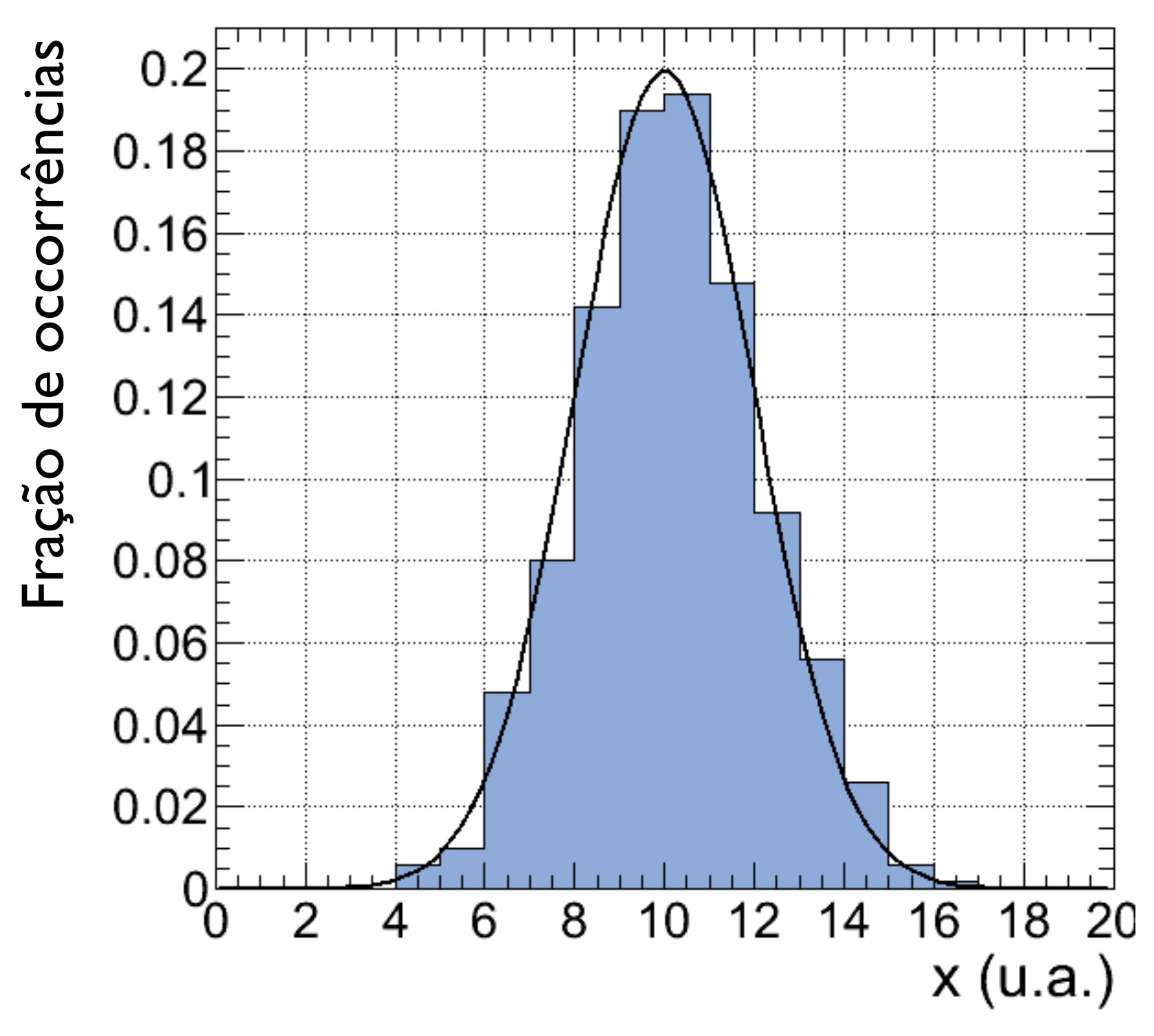

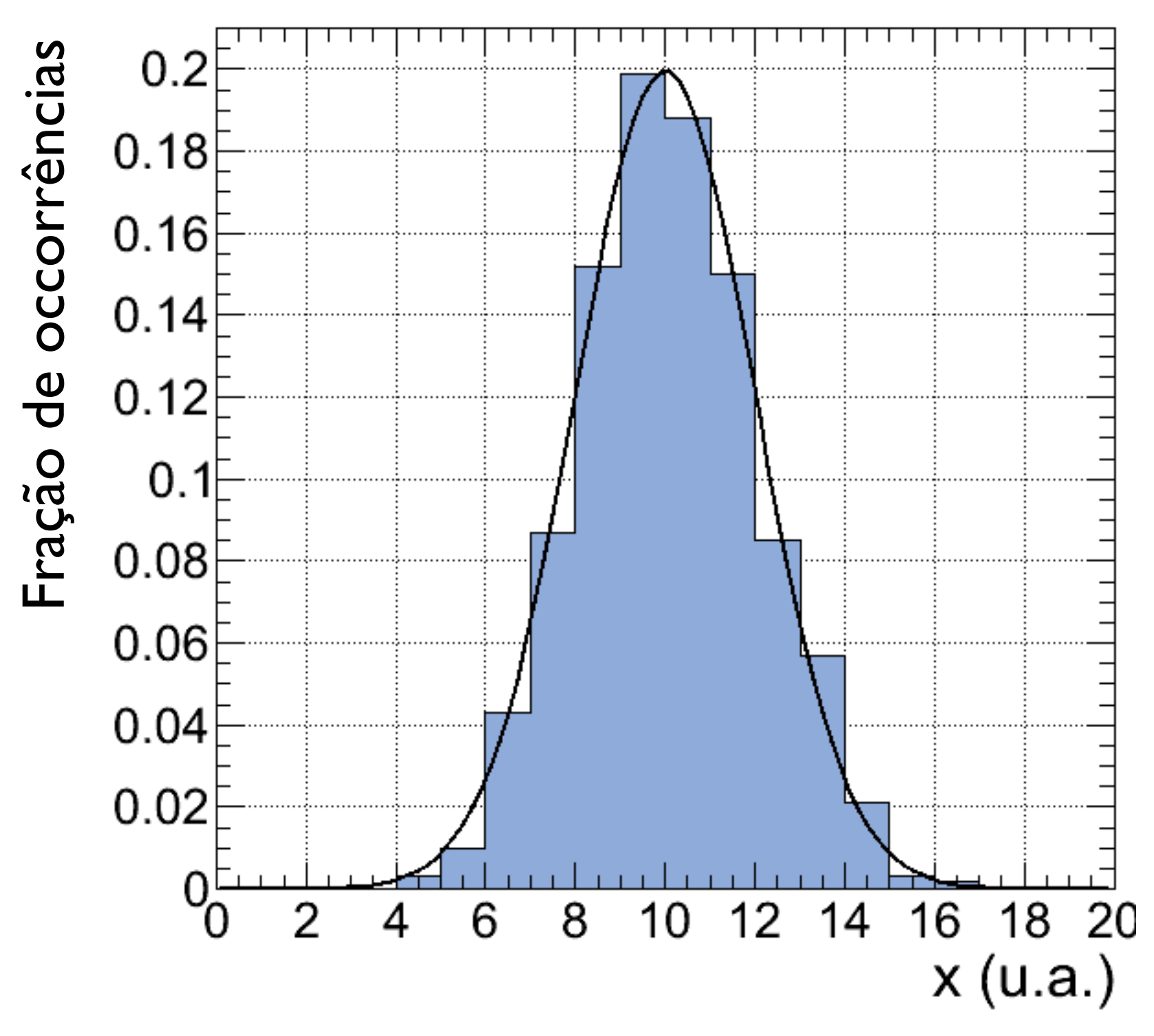

#### Incertezas aleatórias: distribuição Gaussiana  $-\frac{(x-\mu)^2}{2\sigma_x^2}$

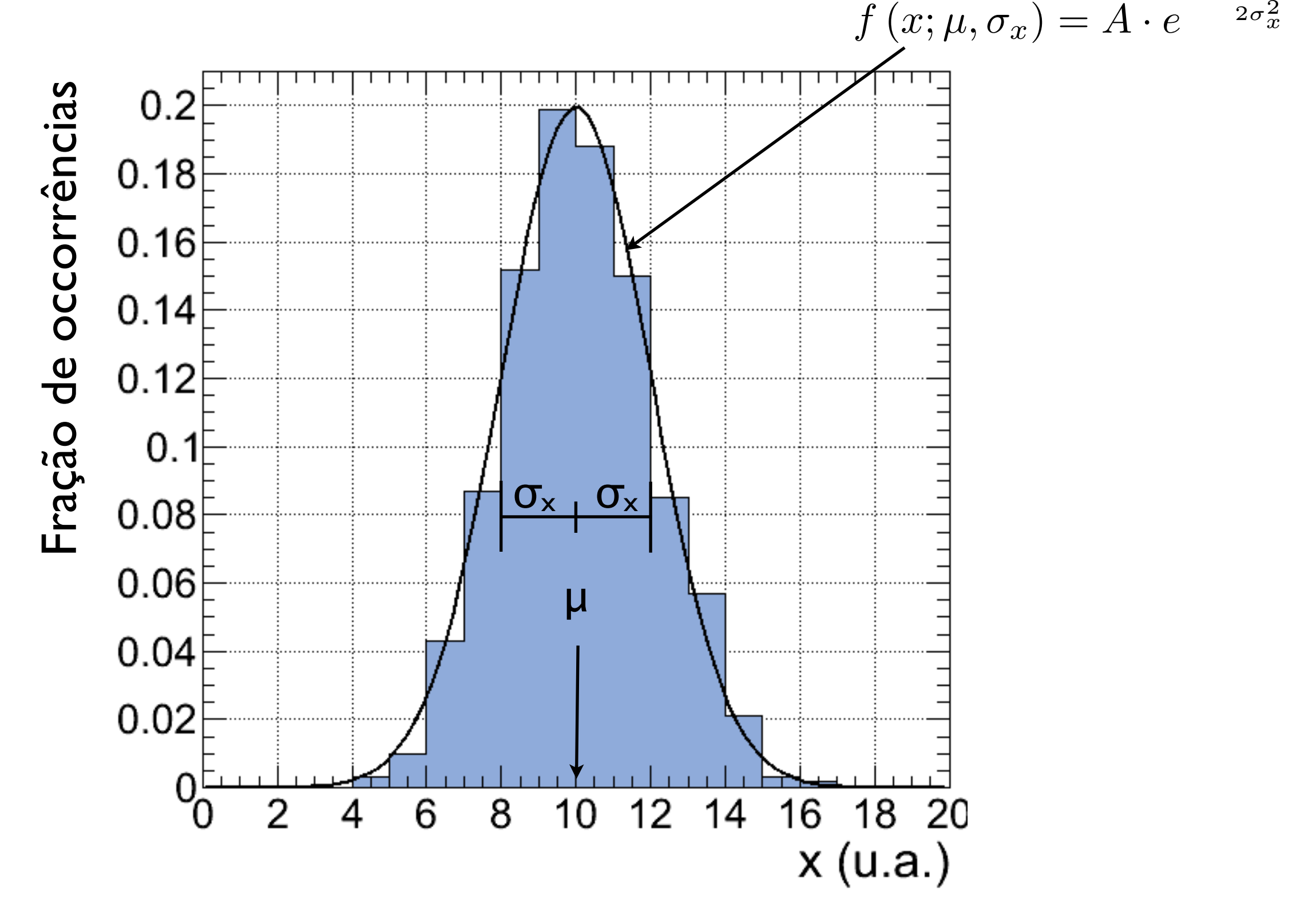

### Lei dos Erros

*"Lei dos Erros"*: Para um número indefinidamente grande de medidas a distribuição das frequências das médias se aproxima de uma distribuição Gaussiana

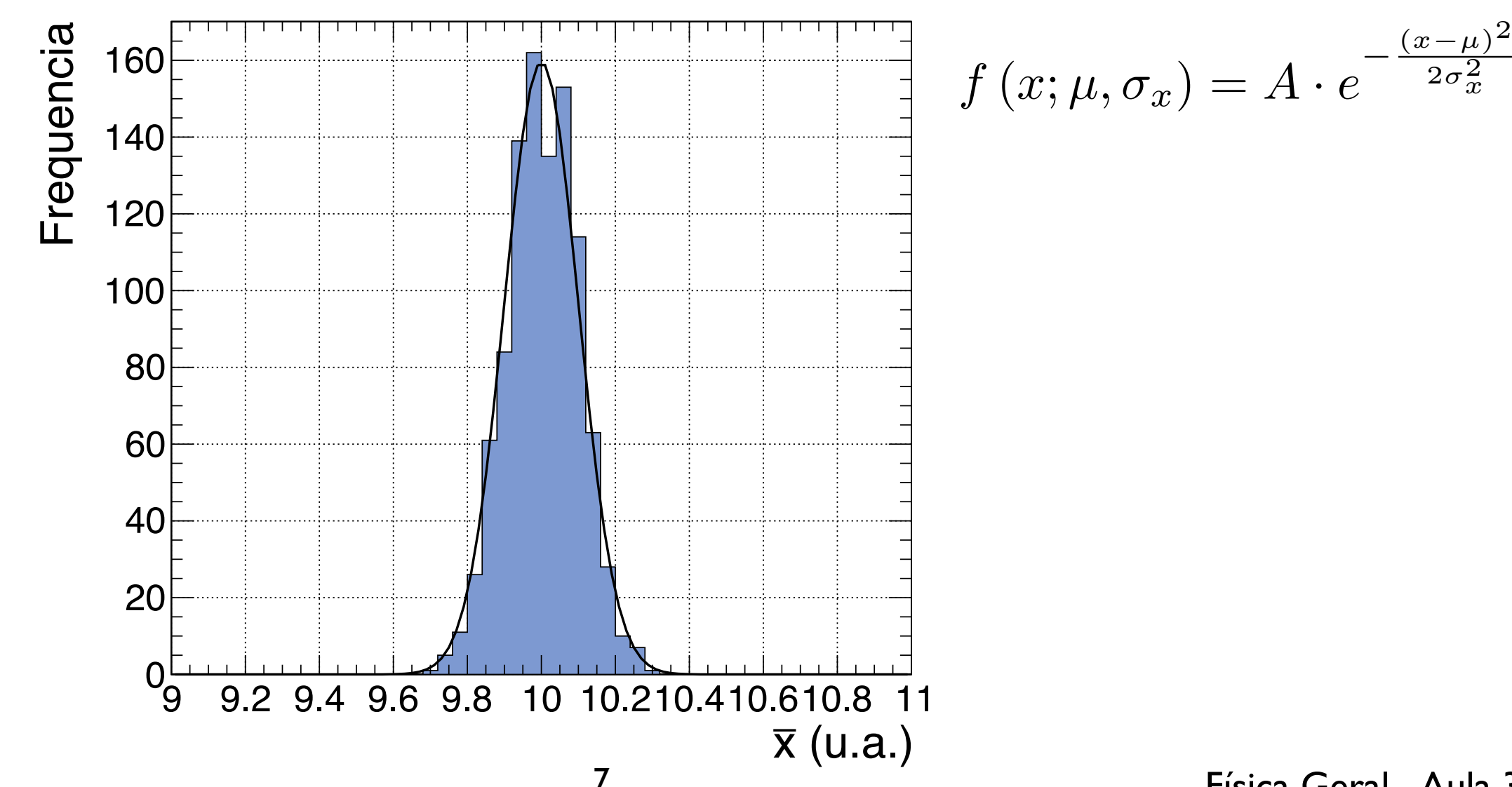

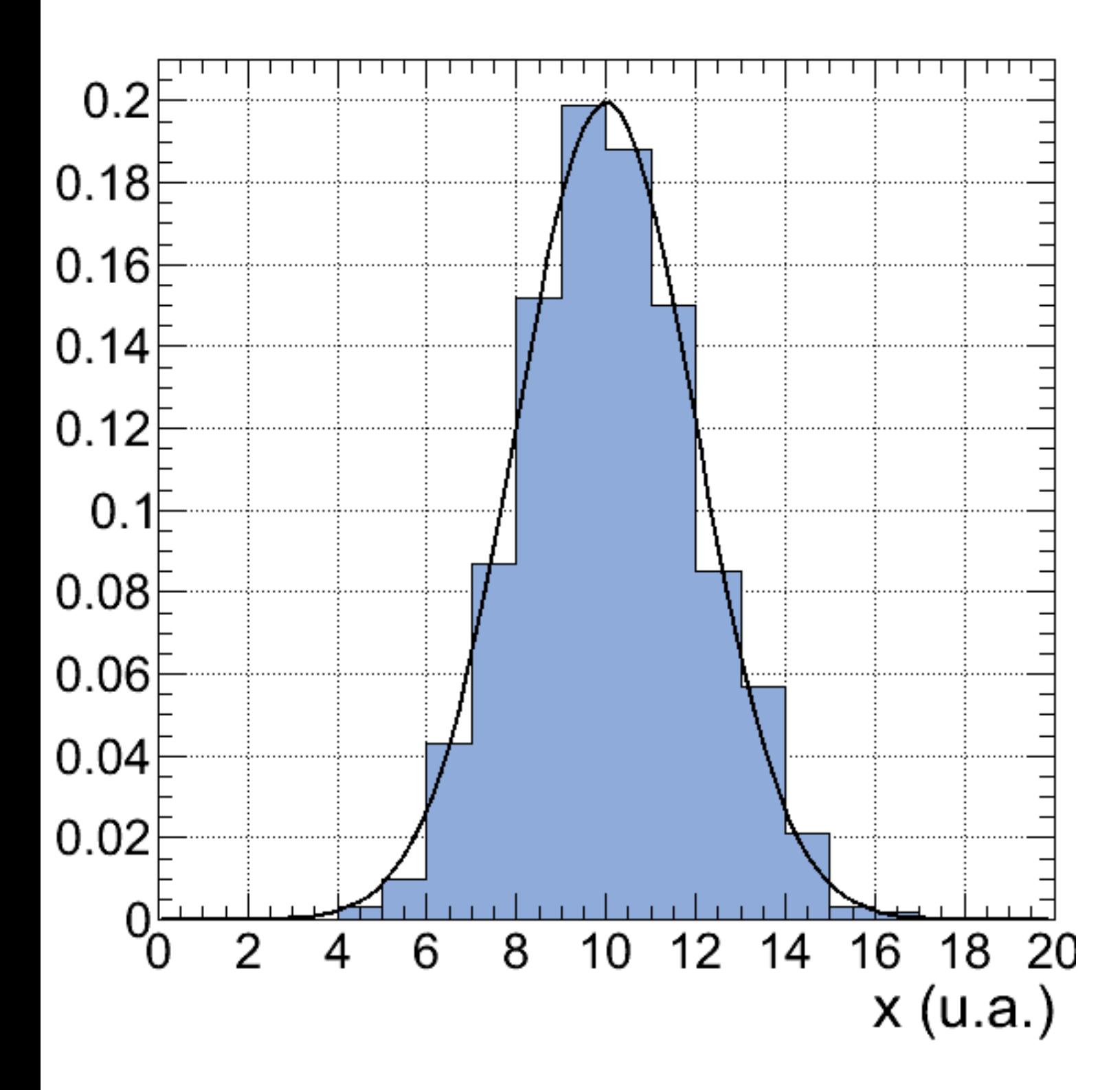

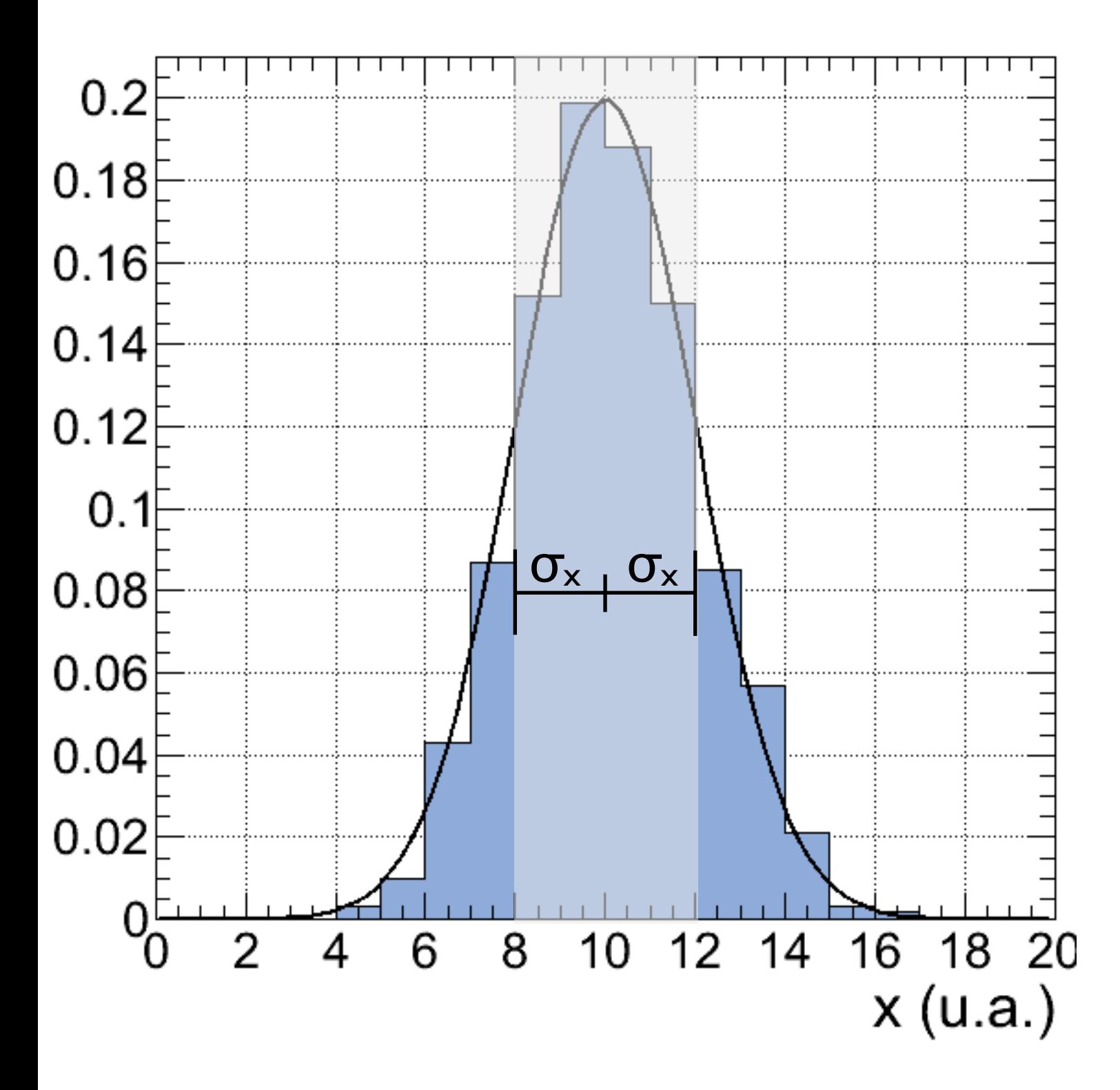

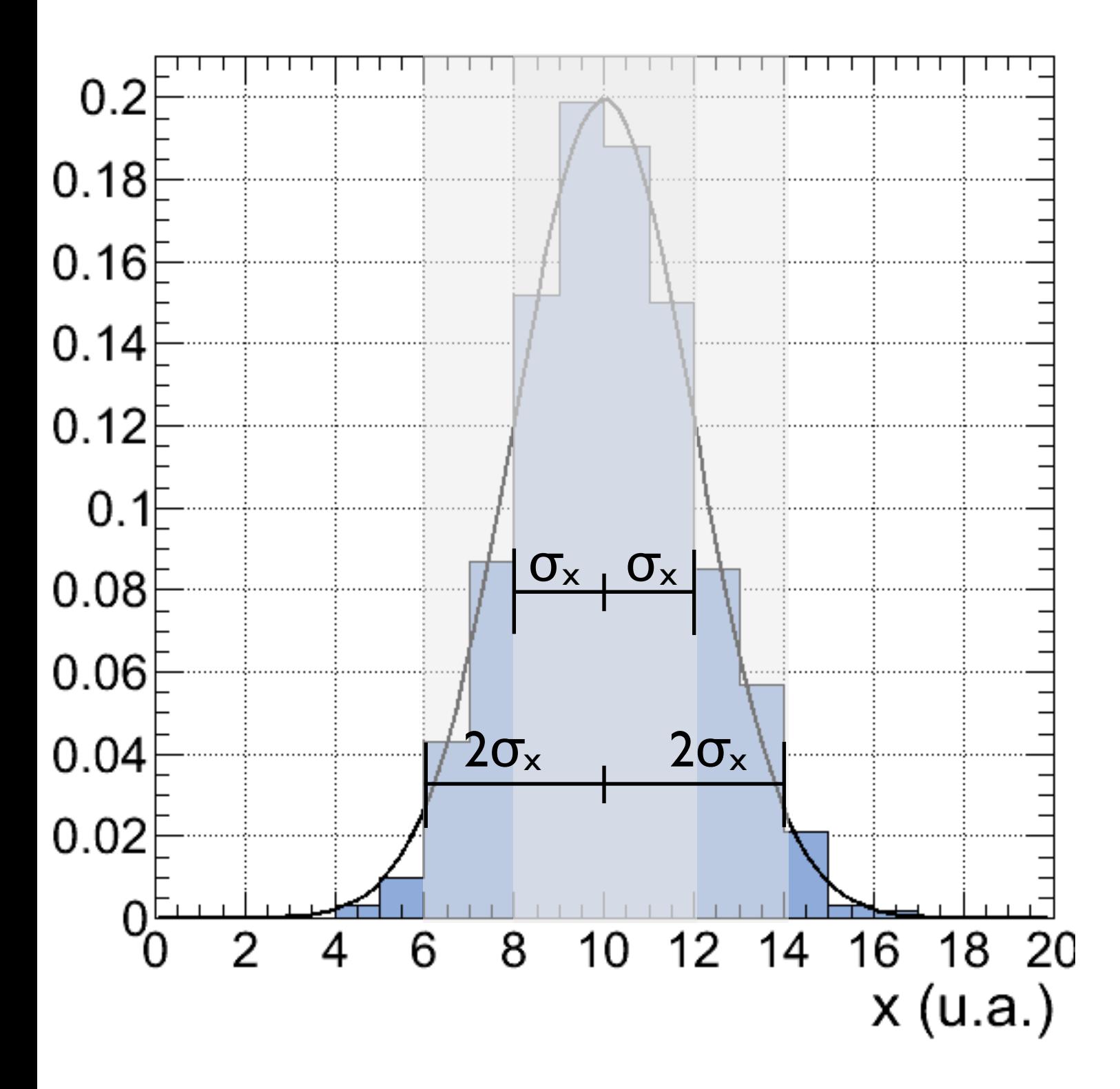

...

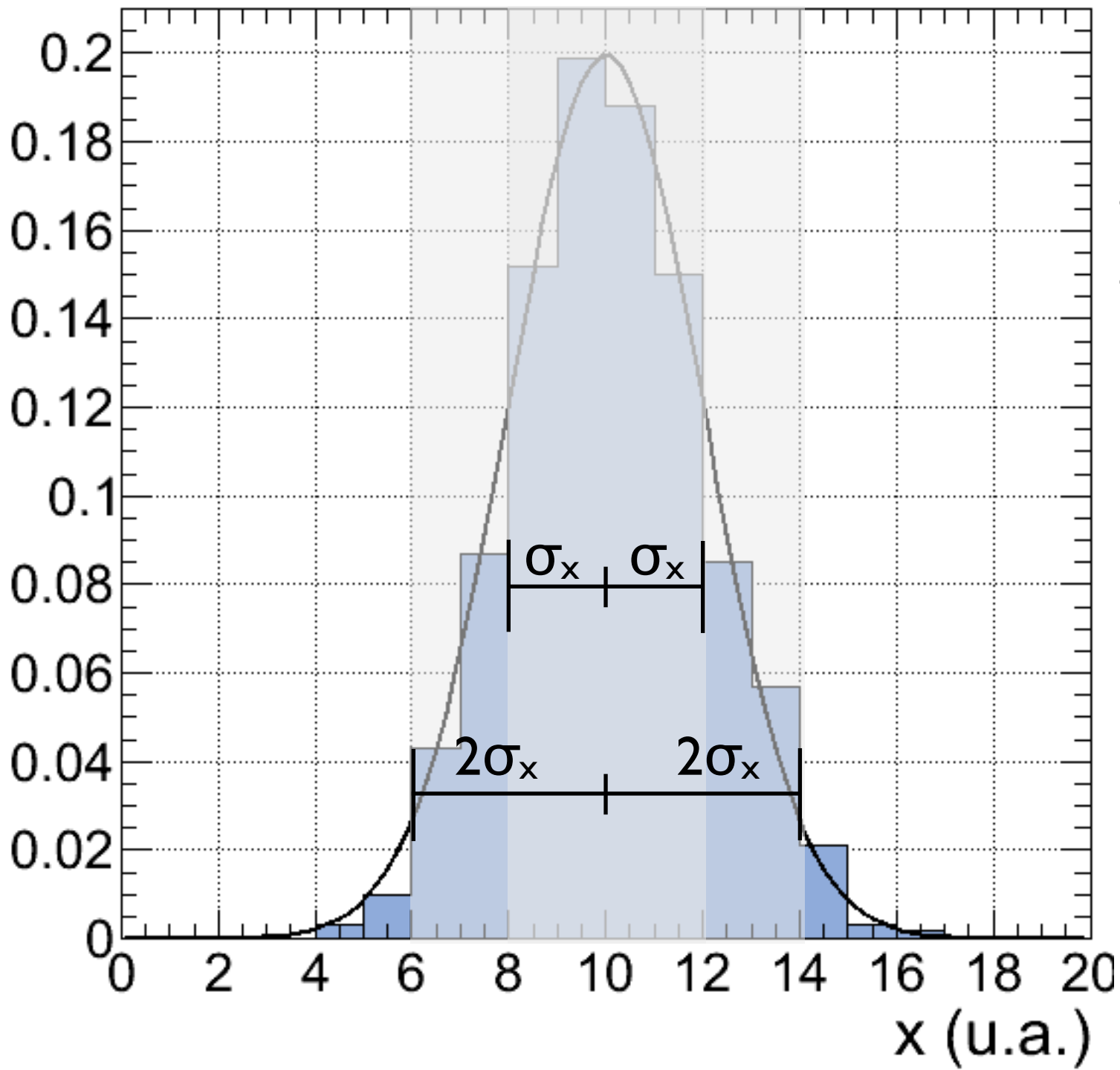

68,3% da área entre  $(\mu - \sigma_x)$  e  $(\mu + \sigma_x)$ 95,5% da área entre (μ -  $2\sigma_x$ ) e (μ +  $2\sigma_x$ ) 99,7% da área entre (μ -  $3\sigma_x$ ) e (μ +  $3\sigma_x$ )

#### Incertezas aleatórias: Intervalo de confiança

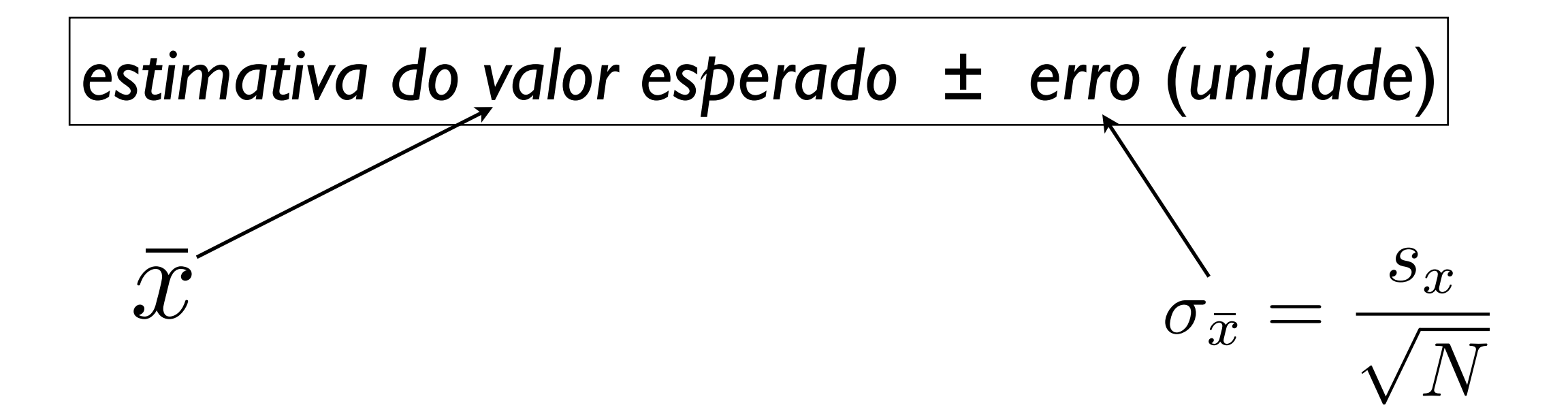

### Incertezas aleatórias: Intervalo de confiança

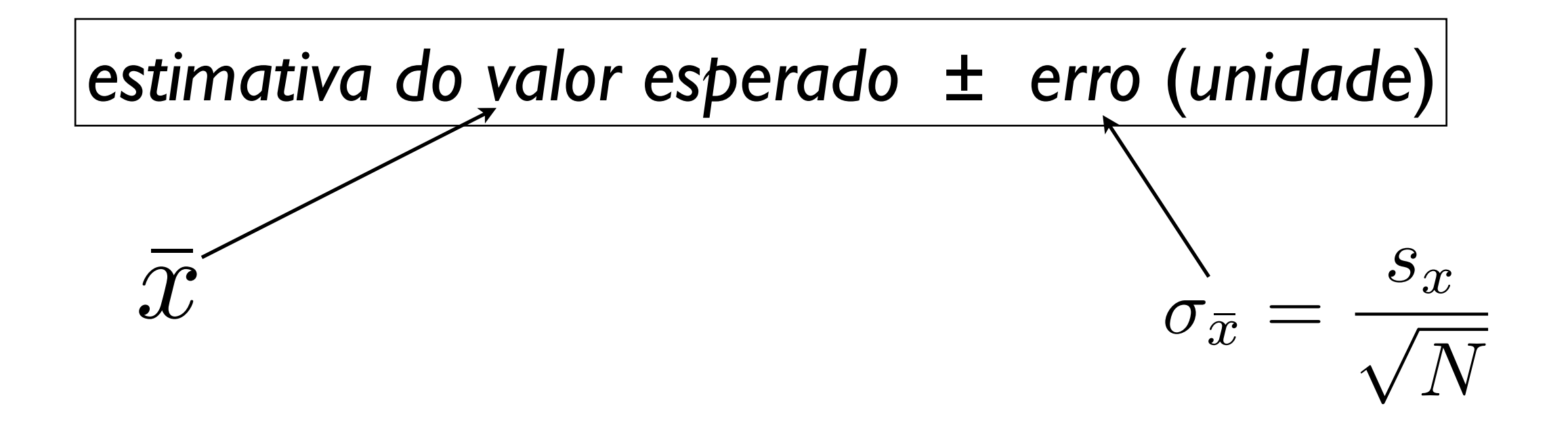

As estimativas do valor esperado e de seu erro associado definem um intervalo ao qual atribuímos um *nível de confiança*

Se as estimativas se distribuem de acordo com uma distribuição Gaussiana (Lei dos Erros), os valores dos níveis de confiança são determinados pela sua área correspondente

#### Intervalo e nível de confiança (Dist. Gaussiana) *x*, contrato distribuídas são distribuídas normalmente de la politica de la propondente de la propondente de la

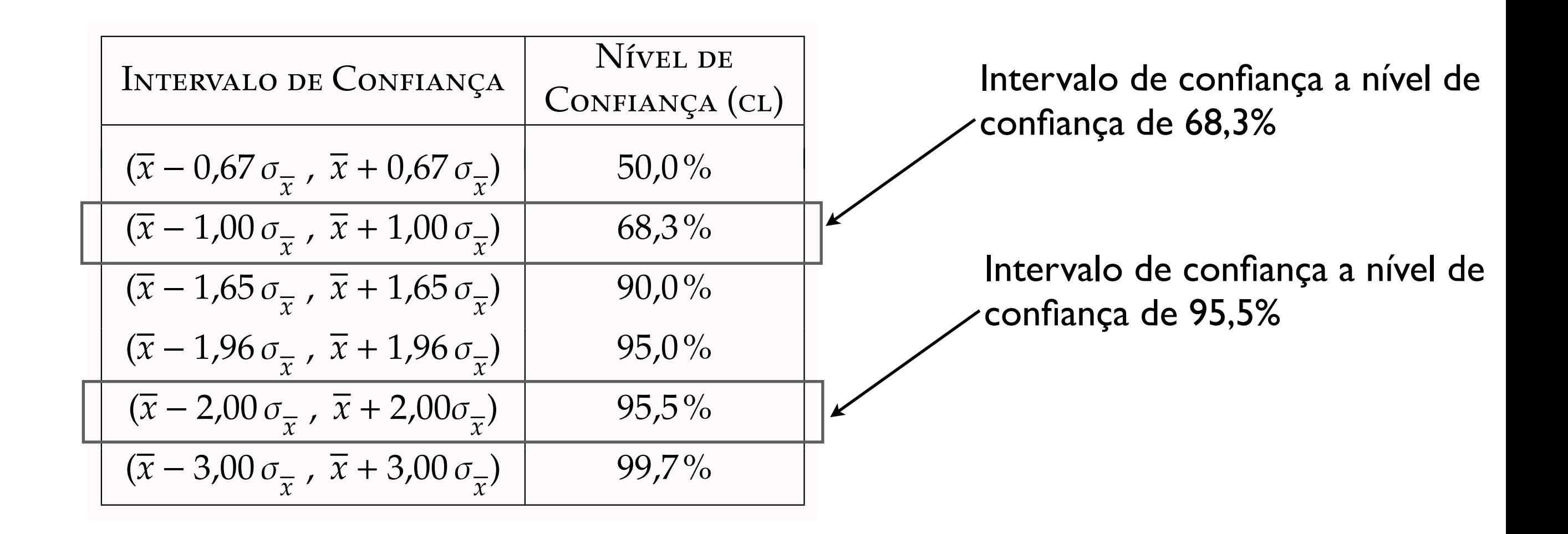

confiança pode ser interpretado como a fração de ocorrências resultado da medição da medição da medição da medição da medição da medição da medição da medição da medição da Em geral para um intervalo de confiança [a,b], o nível de em que o valor esperado μ se encontra neste intervalo, se o experimento for repetido um grande número de vezes.

Exemplo: Suponha que estamos medindo a densidade do ferro, com valor de referência  $p_{ref} = 7,86$  g/cm<sup>3</sup>

Exemplo: Suponha que estamos medindo a densidade do ferro, com valor de referência  $p_{ref} = 7,86$  g/cm<sup>3</sup>

```
Resultado Exp. I:
           \rho_1 = 8, l \pm 0.2 g/cm<sup>3</sup>
Q_1 = 81 + 0.2 g/cm<sup>3</sup>
```
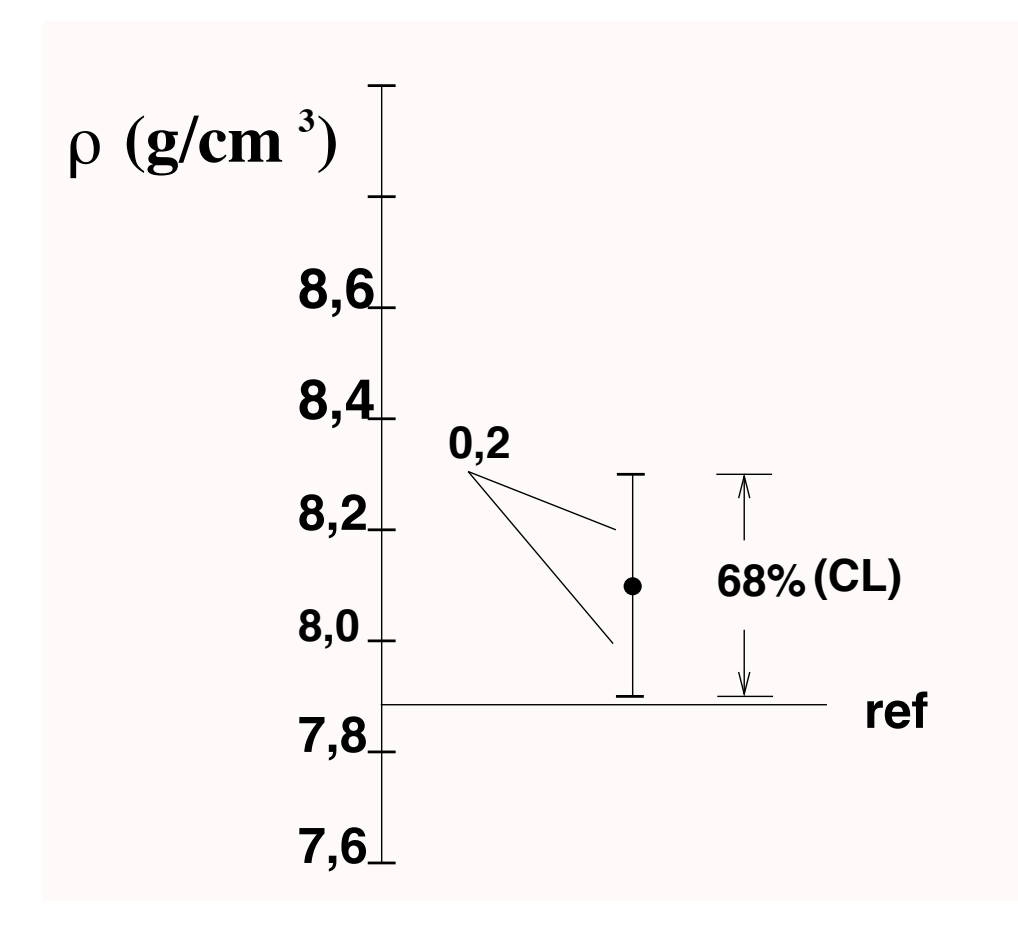

Exemplo: Suponha que estamos medindo a densidade do ferro, com valor de referência  $p_{ref} = 7,86$  g/cm<sup>3</sup>

Resultado Exp. I: Resultado  $\rho_1 = 8, l \pm 0.2$  g/cm<sup>3</sup>  $2.5$ com as  $2.5$  from nivel de confiance de confiance de confiance de confiance de  $2.5$ 

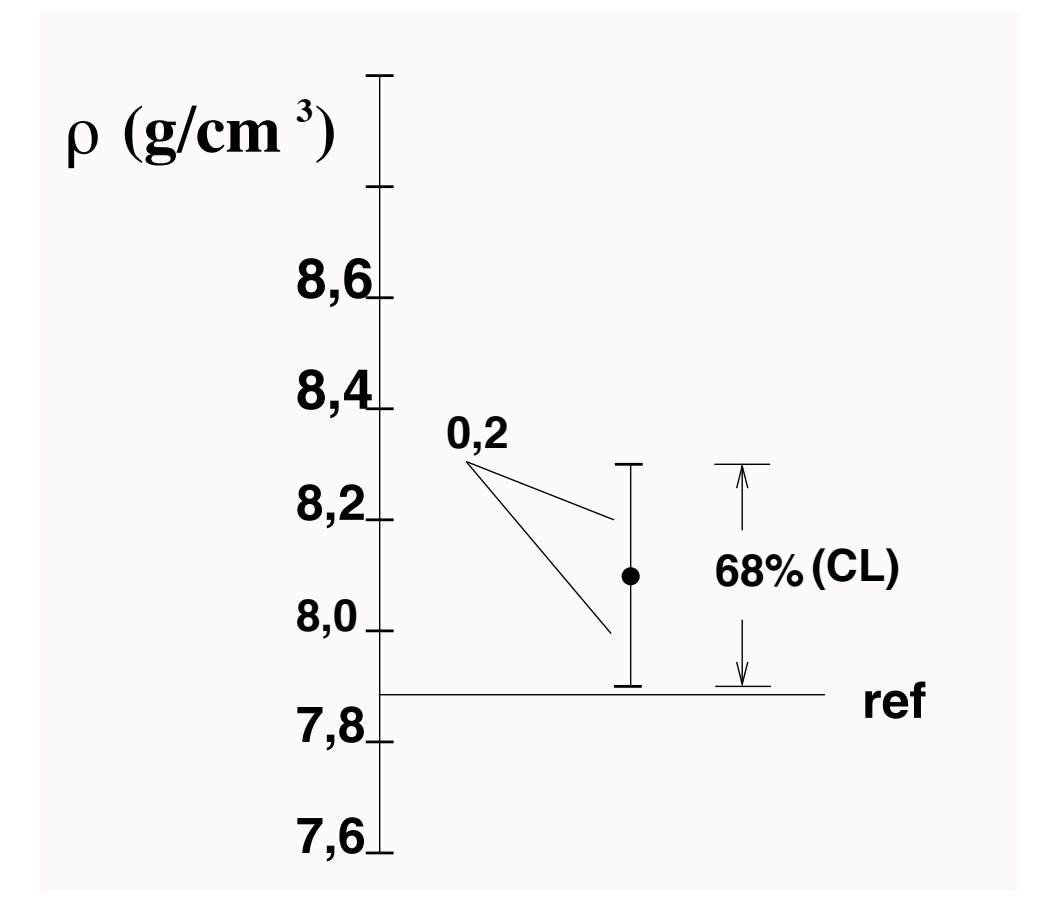

Resultado Exp. 2:  $p_2 = 8,4 \pm 0,1$  g/cm<sup>3</sup>  $\Omega_0 = 9A + 0 \text{ kg/cm}^3$ constant  $\mathbf{r}$  constant  $\mathbf{r}$  contract  $\mathbf{r}$ 

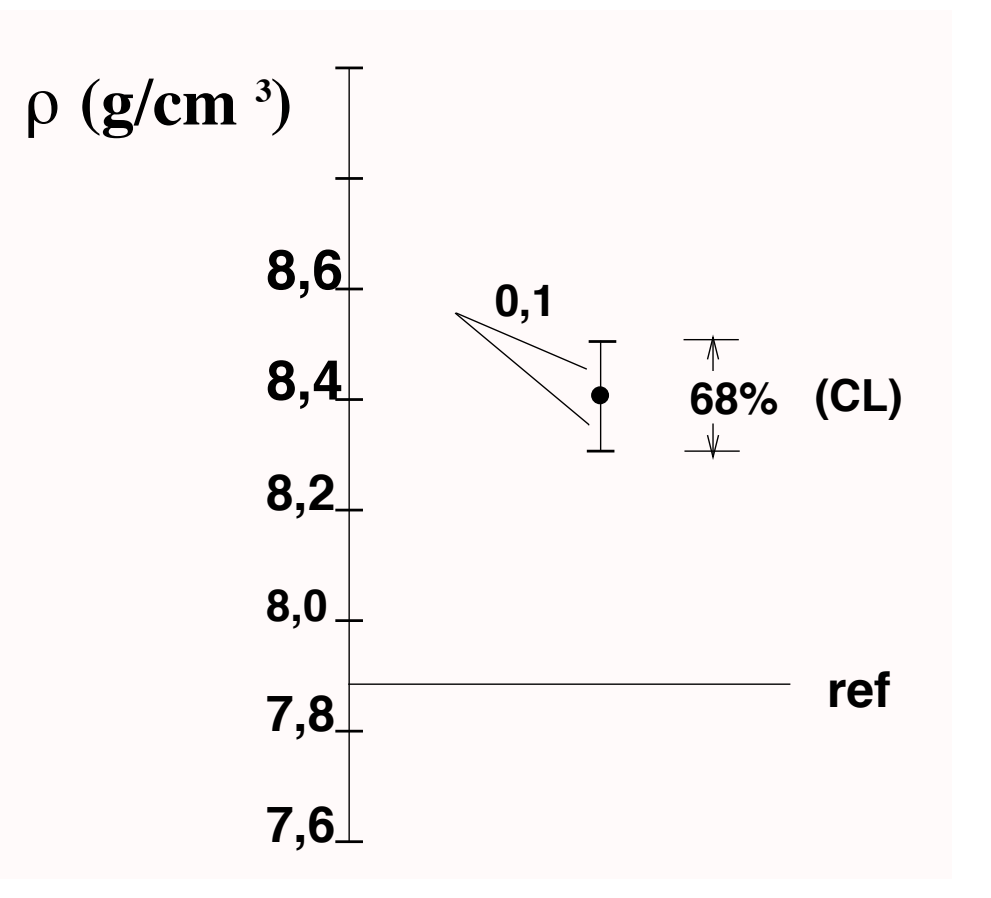

Os resultados  $ρ_1$  e  $ρ_2$  são compatíveis com o valor de referência ( $ρ_{ref}$ )?

```
Resultado Exp. I:
           \rho_1 = 8, l \pm 0.2 g/cm<sup>3</sup>
Q_1 = 81 + 0.2 g/cm<sup>3</sup>
```
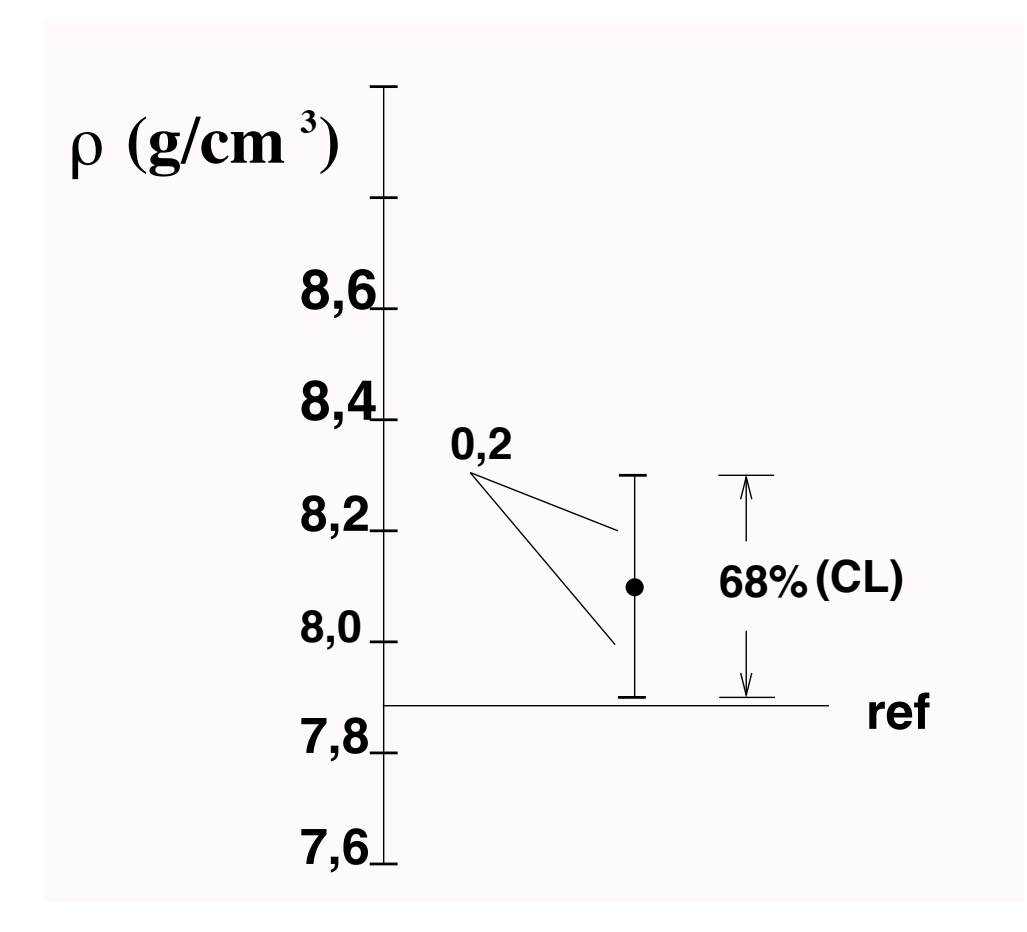

Os resultados  $ρ_1$  e  $ρ_2$  são compatíveis com o valor de referência ( $ρ_{ref}$ )?

Resultado Exp. I:  $\rho_1 = 8, l \pm 0.2$  g/cm<sup>3</sup>  $Q_1 = 81 + 0.2$   $\sigma/cm^3$  Discrepância

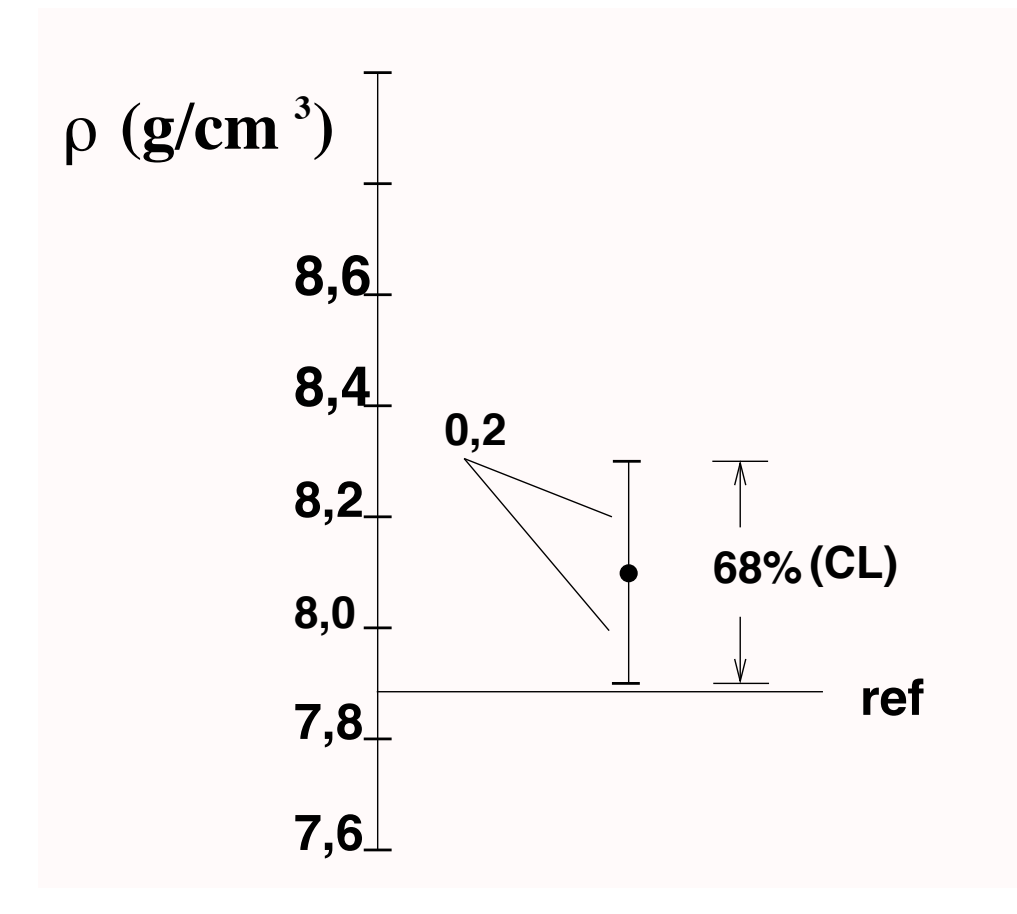

*Discrepância*  $|\rho_1 - \rho_{ref}| = |8, 1 - 7, 86| = 0, 24 - 1$ 

Os resultados  $\rho_1$  e  $\rho_2$  são compatíveis com o valor de referência ( $\rho_{ref}$ )?

Resultado Exp. I:  $\rho_1 = 8, l \pm 0.2$  g/cm<sup>3</sup>  $Q_1 = 81 + 0.2$   $\sigma/cm^3$  Discrepância

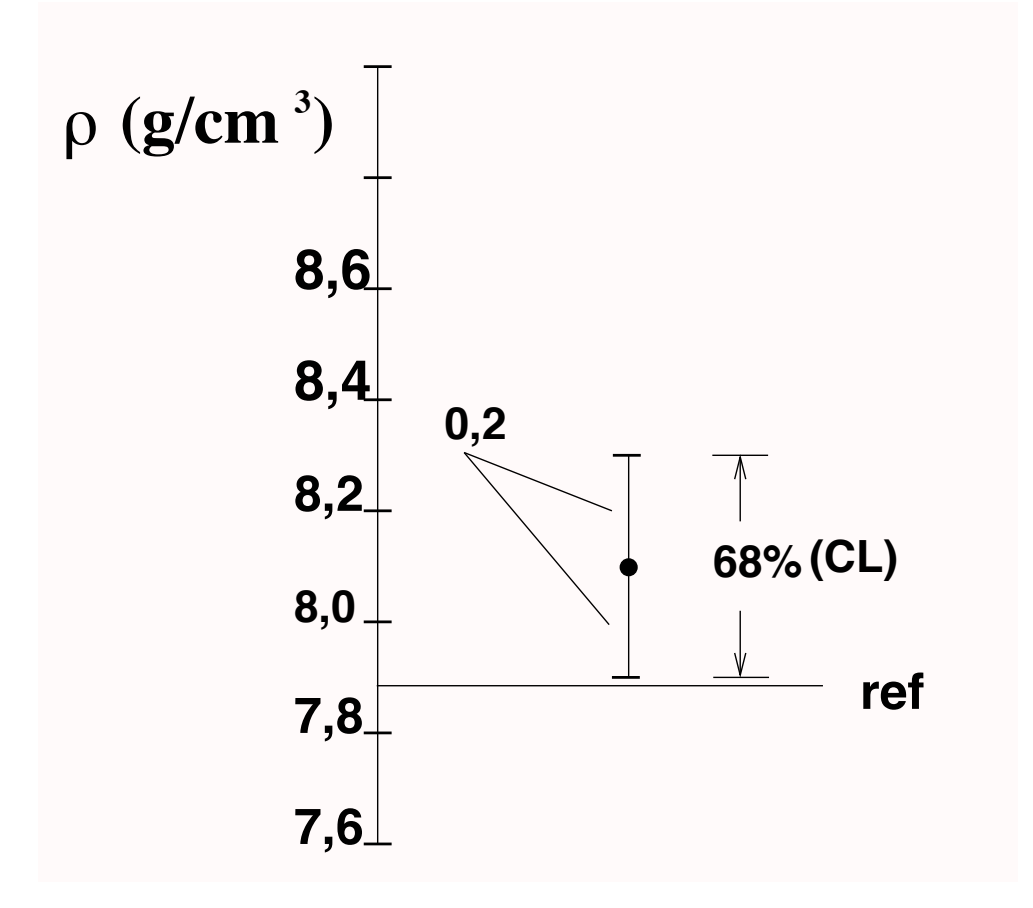

*Discrepância*  $| \rho_1 - \rho_{ref} | = | 8, | - 7,86 | = 0,24 - 1$ 

Note que, segundo a Lei dos erros, há uma expectiva de apenas ~68% de que o intervalo contenha o valor esperado

Os resultados  $\rho_1$  e  $\rho_2$  são compatíveis com o valor de referência ( $\rho_{ref}$ )?

Resultado Exp. I:  $\rho_1 = 8, l \pm 0.2$  g/cm<sup>3</sup>  $Q_1 = 81 + 0.2$   $\sigma/cm^3$  Discrepância

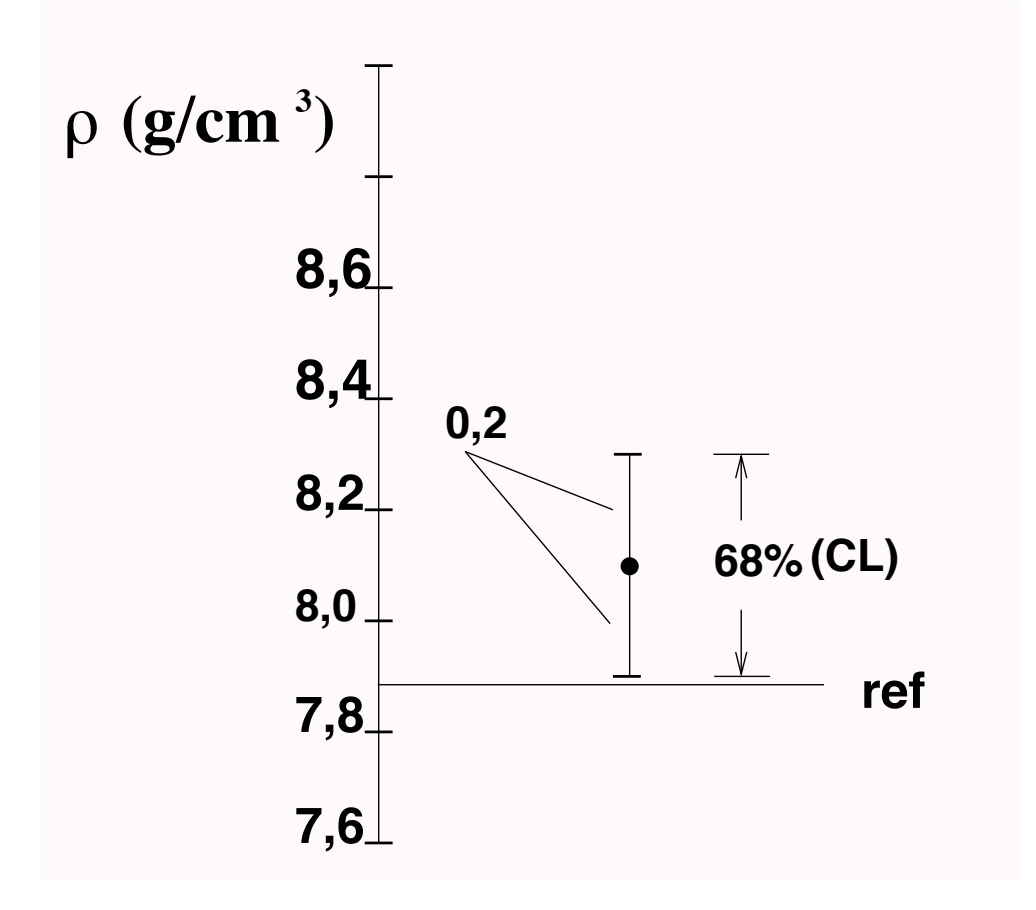

*Discrepância*  $| \rho_1 - \rho_{ref} | = | 8, | - 7,86 | = 0,24 - 1$ 

Note que, segundo a Lei dos erros, há uma expectiva de apenas ~68% de que o intervalo contenha o valor esperado

A discrepância não é *estatisticamente significativa*

Os resultados  $ρ_1$  e  $ρ_2$  são compatíveis com o valor de referência ( $ρ_{ref}$ )?

Resultado Exp. 2:  $\rho_2 = 8.4 \pm 0.1$  g/cm<sup>3</sup> constata-se que esse resultado não é compatível ao nível de 95% (Fig. 11).

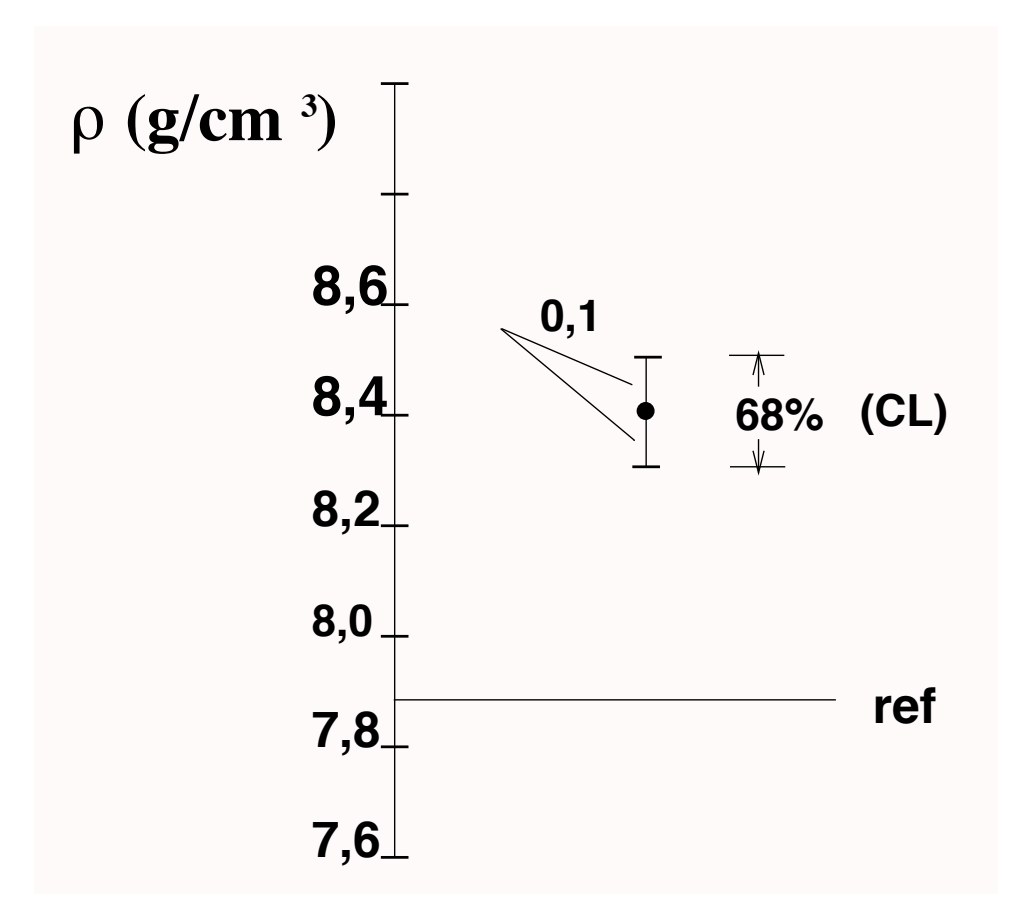

Os resultados  $ρ_1$  e  $ρ_2$  são compatíveis com o valor de referência ( $ρ_{ref}$ )?

Resultado Exp. 2:  $\rho_2 = 8,4 \pm 0, l$  g/cm<sup>3</sup> Discrepância

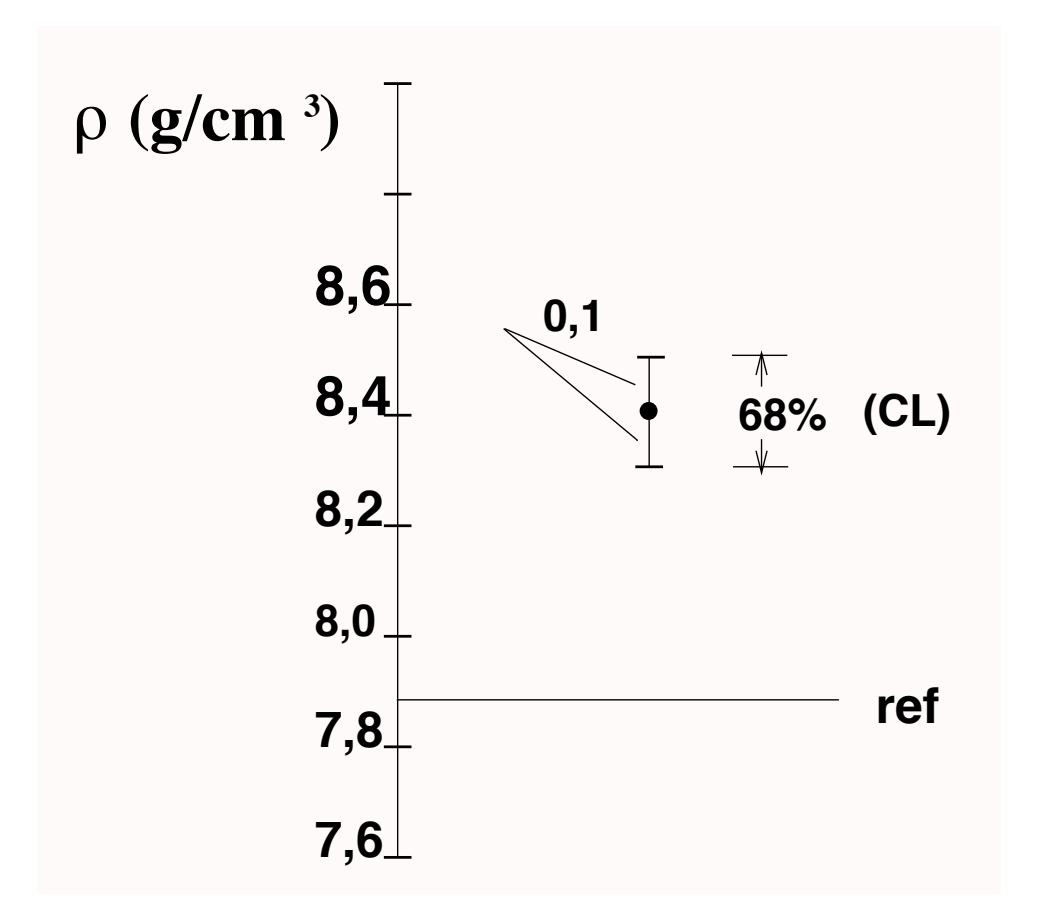

*Discrepância*  $|\rho_2 - \rho_{ref}| = |8,4 - 7,86| = 0,54 > 3\sigma$ 

Os resultados  $\rho_1$  e  $\rho_2$  são compatíveis com o valor de referência ( $\rho_{ref}$ )?

Resultado Exp. 2:  $\rho_2 = 8,4 \pm 0, l$  g/cm<sup>3</sup> Discrepância

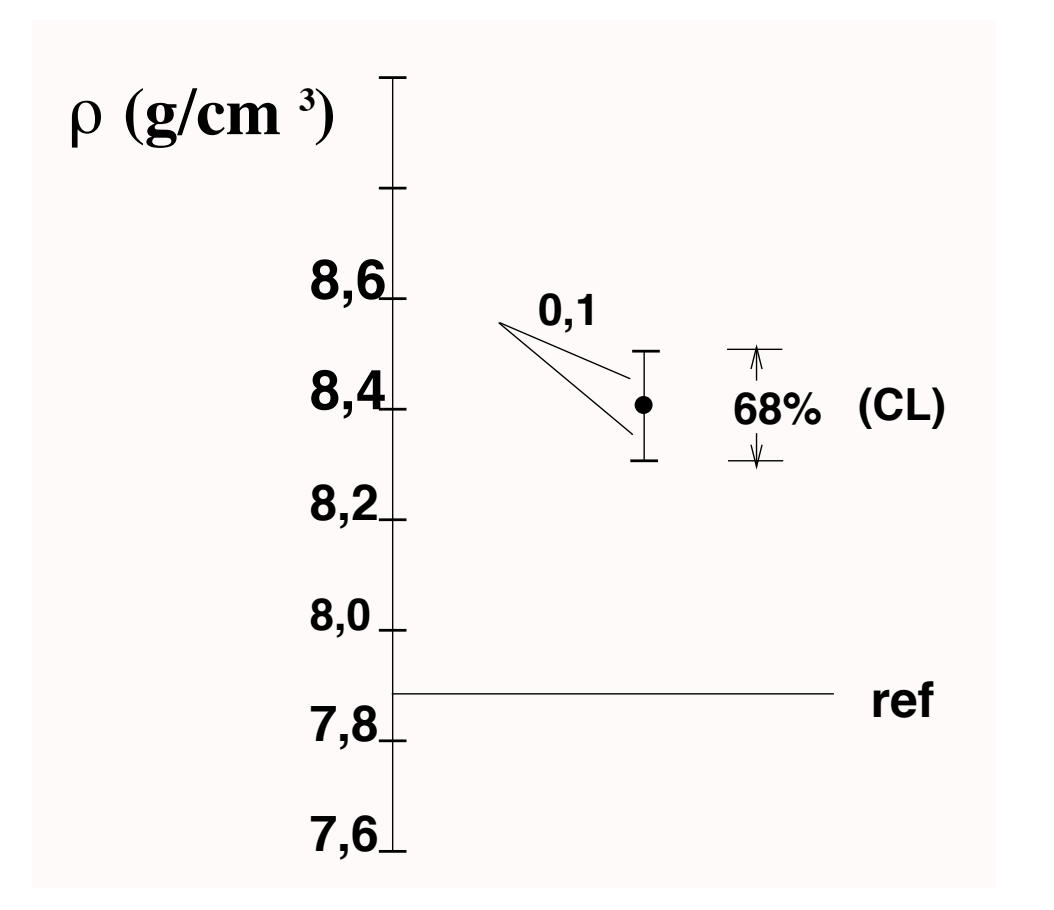

*Discrepância*  $|\rho_2 - \rho_{ref}| = |8,4 - 7,86| = 0,54 > 3\sigma$ 

> Uma discrepância de valor maior que 3 erros padrão é muito pouco provável (< 1%) e podemos dizer que o resultado é incompatível com o valor de referência

Os resultados  $\rho_1$  e  $\rho_2$  são compatíveis com o valor de referência ( $\rho_{ref}$ )?

Resultado Exp. 2:  $\rho_2 = 8,4 \pm 0, l$  g/cm<sup>3</sup> Discrepância

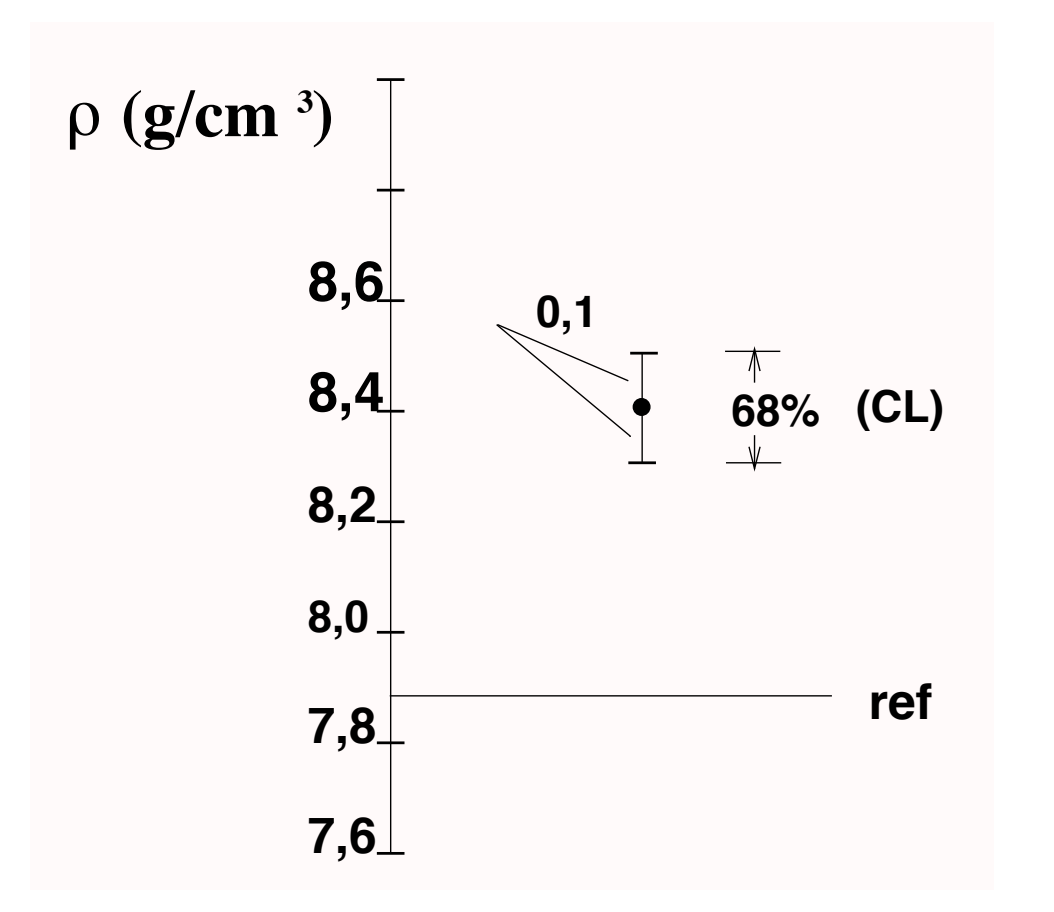

*Discrepância*  $|\rho_2 - \rho_{ref}| = |8,4 - 7,86| = 0,54 > 3\sigma$ 

> Uma discrepância de valor maior que 3 erros padrão é muito pouco provável (< 1%) e podemos dizer que o resultado é incompatível com o valor de referência

A discrepância é *significativa*

A compatibilidade ou incompatibilidade de um resultado com um valor de referência depende portanto do nível de confiança associado. Por exemplo, dizemos que o resultado é incompatível quando a expectativa de se obter uma determinada discrepância é menor que 5%, 1% ou 0,1%?

A compatibilidade ou incompatibilidade de um resultado com um valor de referência depende portanto do nível de confiança associado. Por exemplo, dizemos que o resultado é incompatível quando a expectativa de se obter uma determinada discrepância é menor que 5%, 1% ou 0,1%?

Regra prática: Vamos considerar um resultado compatível com um valor de referência quando a discrepância for menor que dois erros padrão. Se a discrepância for maior que três erros padrão ela é significativa e os resultados incompatíveis:

$$
|\bar{x} - x_{\text{ref}}| < 2\sigma_{\bar{x}} \longrightarrow \text{Comparive is}
$$
\n
$$
|\bar{x} - x_{\text{ref}}| > 3\sigma_{\bar{x}} \longrightarrow \text{Incompative is}
$$
\n
$$
2\sigma_{\bar{x}} < |\bar{x} - x_{\text{ref}}| < 3\sigma_{\bar{x}} \longrightarrow \text{Inconclusive is}
$$

Se queremos avaliar a compatibilidade entre duas estimativas, podemos considerar a compatibilidade da *diferença* entre elas em relação ao valor de referência zero e considerando o *erro associado entre as estimativas*

Se queremos avaliar a compatibilidade entre duas estimativas, podemos considerar a compatibilidade da *diferença* entre elas em relação ao valor de referência zero e considerando o *erro associado entre as estimativas*

Estimativa 1:  $\bar{x}_1 \pm \sigma_{\bar{x}_1}$ 

Estimativa 2:  $\bar{x}_2 \pm \sigma_{\bar{x}_2}$ 

Se queremos avaliar a compatibilidade entre duas estimativas, podemos considerar a compatibilidade da *diferença* entre elas em relação ao valor de referência zero e considerando o *erro associado entre as estimativas*

Estimativa 1:  $\bar{x}_1 \pm \sigma_{\bar{x}_1}$ Estimativa 2:  $\bar{x}_2 \pm \sigma_{\bar{x}_2}$  $\Box$ iscrepância:  $|\bar{x}_1 - \bar{x}_2|$  $\sigma=$  $\overline{\phantom{a}}$ Erro associado:  $\sigma = \sqrt{\sigma_{\bar{x}_1}^2 + \sigma_{\bar{x}_2}^2}$ 

Se queremos avaliar a compatibilidade entre duas estimativas, podemos considerar a compatibilidade da *diferença* entre elas em relação ao valor de referência zero e considerando o *erro associado entre as estimativas*

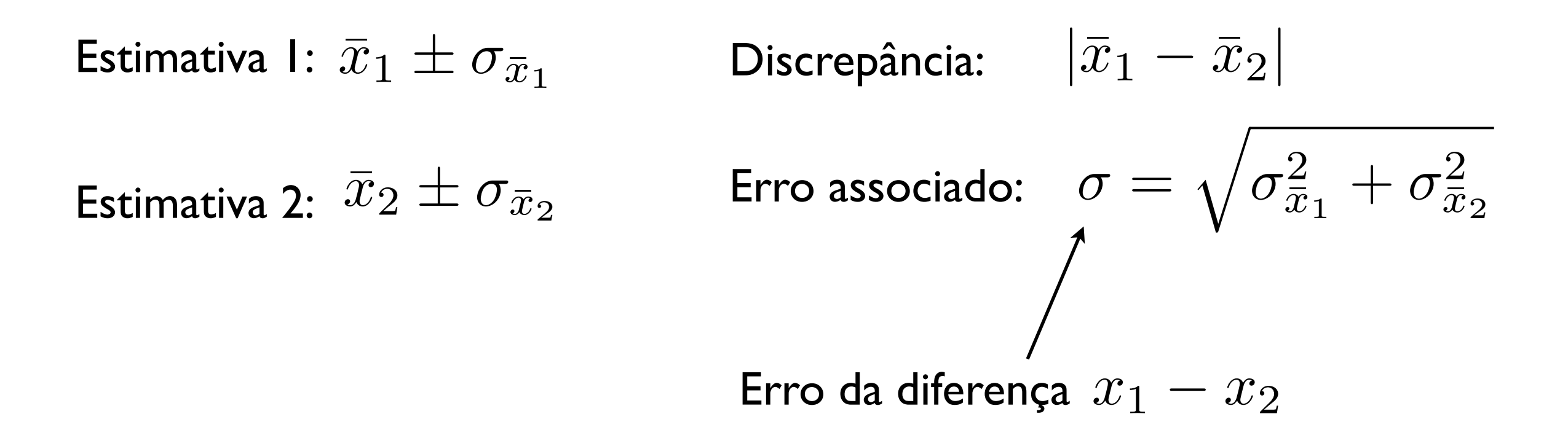

Se queremos avaliar a compatibilidade entre duas estimativas, podemos considerar a compatibilidade da *diferença* entre elas em relação ao valor de referência zero e considerando o *erro associado entre as estimativas*

Exemplo ( $\rho_{ref}$  = 7,86 g/cm<sup>3</sup>):  $\rho_1 = 8$ , 1 ± 0,2 g/cm<sup>3</sup>  $\rho_2 = 8.4 \pm 0.1$  g/cm<sup>3</sup>

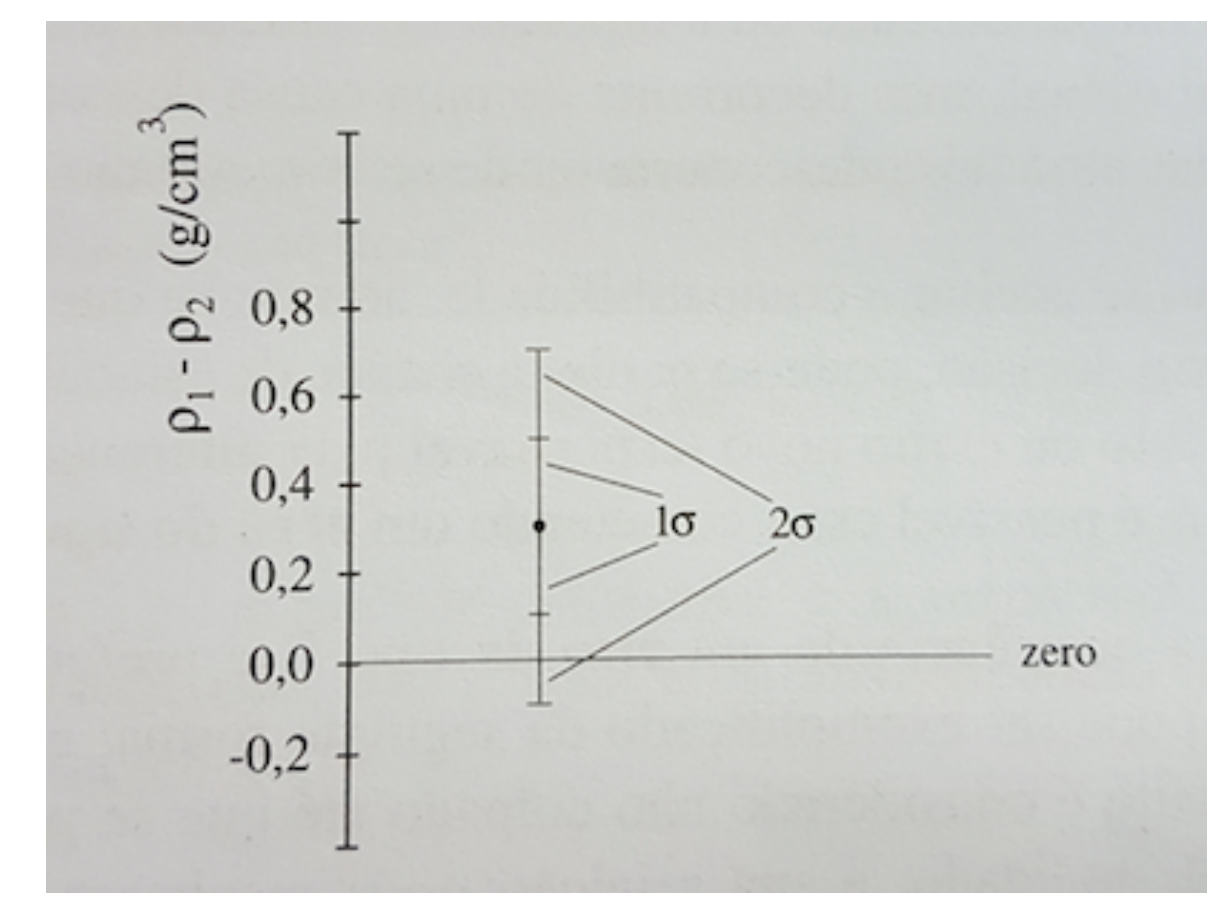

*Discrepância*

$$
|\rho_1 - \rho_2| = 0.3 \text{ g/cm}^3
$$

*Erro associado:*

$$
\sigma = \sqrt{(0,2)^2 + (0,1)^2} \approx 0.2 \text{ g/cm}^3
$$

Se queremos avaliar a compatibilidade entre duas estimativas, podemos considerar a compatibilidade da *diferença* entre elas em relação ao valor de referência zero e considerando o *erro associado entre as estimativas*

Exemplo ( $\rho_{ref}$  = 7,86 g/cm<sup>3</sup>):  $\rho_1 = 8$ , 1 ± 0,2 g/cm<sup>3</sup>  $\rho_2 = 8.4 \pm 0.1$  g/cm<sup>3</sup>

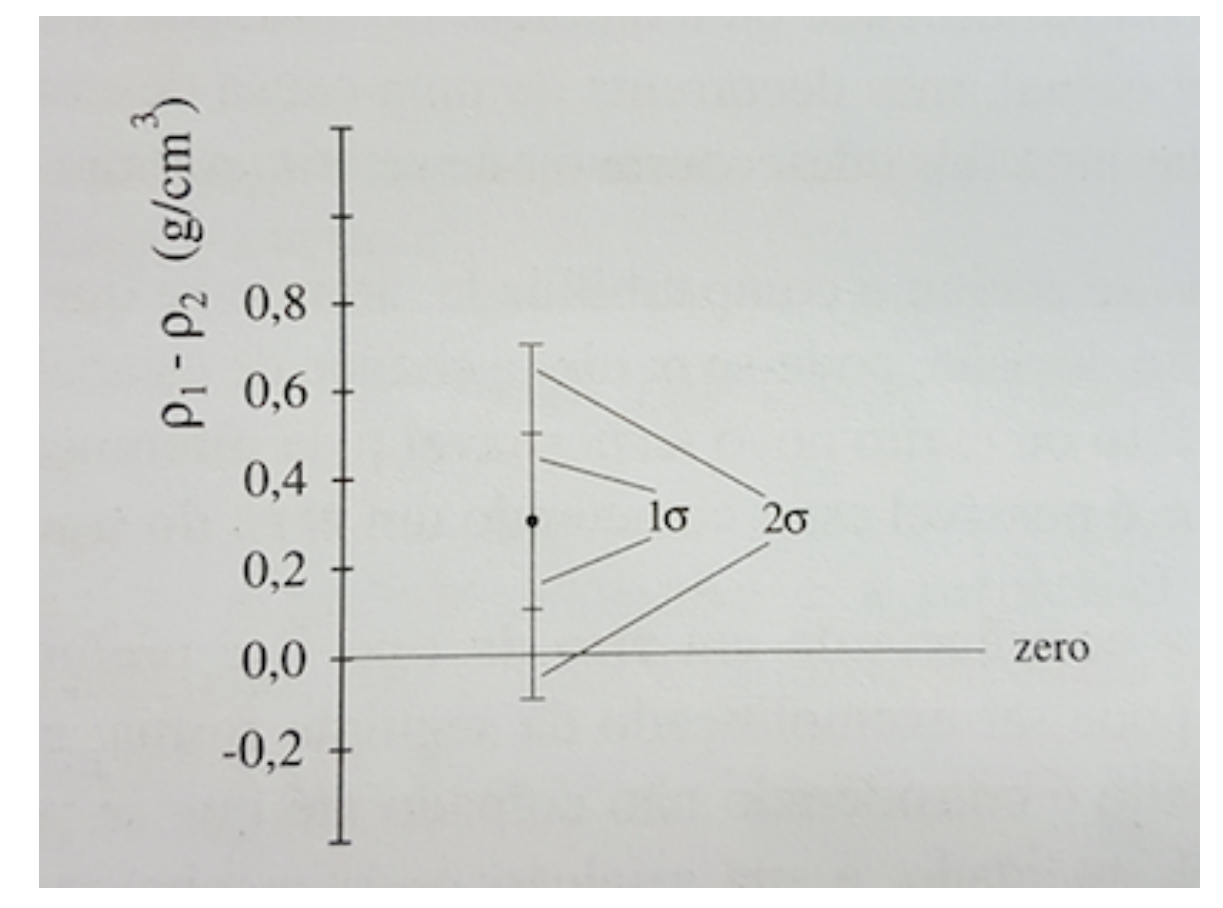

*Discrepância*

 $|\rho_1 - \rho_2| = 0.3$  g/cm<sup>3</sup>

*Erro associado:*

 $\sigma = \sqrt{(0,2)^2 + (0,1)^2} \approx 0.2$  g/cm<sup>3</sup>

Podemos dizer que as estimativas são compatíveis *entre si*. A discrepância não é significativa.

A partir de várias estimativas independentes  $\{x_i\}$  do valor esperado de uma grandeza e respectivos erros padrão {σi}, o resultado *combinado* pode ser obtido da seguinte forma:

A partir de várias estimativas independentes  $\{x_i\}$  do valor esperado de uma grandeza e respectivos erros padrão {σi}, o resultado *combinado* pode ser obtido da seguinte forma:

Estimativa padrão para o valor esperado:

$$
\bar{x} = \frac{\sum_{i=1}^{N} \frac{x_i}{\sigma_i^2}}{\sum_{i=1}^{N} \frac{1}{\sigma_i^2}}
$$

A partir de várias estimativas independentes {xi} do valor esperado de uma grandeza e respectivos erros padrão {σi}, o resultado *combinado* pode ser obtido da seguinte forma:

Estimativa padrão para o valor esperado:

$$
\bar{x} = \frac{\sum_{i=1}^{N} \frac{x_i}{\sigma_i^2}}{\sum_{i=1}^{N} \frac{1}{\sigma_i^2}}
$$

Erro padrão associado:

1  $\sigma_{\bar{x}}^2$  $=$   $\sum$ *N i*=1 1  $\sigma_i^2$  $\sigma_{\bar{x}}=% {\textstyle\sum\nolimits_{\alpha}} e_{\bar{x}}\left\vert \phi_{\alpha}\right\rangle \varphi_{\alpha}^{\dag}=\sigma_{\alpha}^{\dag}\left\vert \phi_{\alpha}\right\rangle \left\langle \phi_{\alpha}\right\vert$ 1  $\sqrt{\sum_{i=1}^{N}}$ *i*=1 1  $\overline{\sigma_i^2}$ *i* ou

A partir de várias estimativas independentes  $\{x_i\}$  do valor esperado de uma grandeza e respectivos erros padrão {σi}, o resultado *combinado* pode ser obtido da seguinte forma:

Exemplo:

A partir de várias estimativas independentes  $\{x_i\}$  do valor esperado de uma grandeza e respectivos erros padrão {σi}, o resultado *combinado* pode ser obtido da seguinte forma:

Exemplo:

Estimativa 1:  $\bar{x}_1 \pm \sigma_{\bar{x}_1}$ 

Estimativa 2:  $\bar{x}_2 \pm \sigma_{\bar{x}_2}$ 

A partir de várias estimativas independentes  $\{x_i\}$  do valor esperado de uma grandeza e respectivos erros padrão {σi}, o resultado *combinado* pode ser obtido da seguinte forma:

Exemplo:

Estimativa I: 
$$
\bar{x}_1 \pm \sigma_{\bar{x}_1}
$$
  $\sigma_{\bar{x}} = \sigma = \frac{1}{\sqrt{\frac{1}{\sigma_1^2} + \frac{1}{\sigma_2^2}}}$   
Estimativa 2:  $\bar{x}_2 \pm \sigma_{\bar{x}_2}$ 

A partir de várias estimativas independentes  $\{x_i\}$  do valor esperado de uma grandeza e respectivos erros padrão {σi}, o resultado *combinado* pode ser obtido da seguinte forma:

Exemplo:

Estimativa I: 
$$
\bar{x}_1 \pm \sigma_{\bar{x}_1}
$$
  $\sigma_{\bar{x}} = \sigma = \frac{1}{\sqrt{\frac{1}{\sigma_1^2} + \frac{1}{\sigma_2^2}}}$   
\nEstimativa 2:  $\bar{x}_2 \pm \sigma_{\bar{x}_2}$   $\bar{x} = \sum_{i=1}^N \left(\frac{\sigma}{\sigma_i}\right)^2 x_i = \left(\frac{\sigma}{\sigma_1}\right)^2 x_1 + \left(\frac{\sigma}{\sigma_2}\right)^2 x_2$ 

A partir de várias estimativas independentes  $\{x_i\}$  do valor esperado de uma grandeza e respectivos erros padrão {σi}, o resultado *combinado* pode ser obtido da seguinte forma:

Exemplo (p<sub>ref</sub> = 7,86 g/cm<sup>3</sup>):

\n
$$
\rho_1 = 8, 1 \pm 0, 2 \, \text{g/cm}^3
$$
    $\rho_2 = 8, 4 \pm 0, 1 \, \text{g/cm}^3$ 

$$
\sigma = \frac{1}{\sqrt{\frac{1}{(0,2)^2} + \frac{1}{(0,1)^2}}} = 0,08944 \text{ g/cm}^3
$$

$$
\bar{\rho} = \left(\frac{\sigma}{0.2}\right)^2 \cdot 8.1 + \left(\frac{\sigma}{0.1}\right)^2 \cdot 8.4 = 8,3400 \text{ g/cm}^3
$$

 $\Rightarrow \rho = (8.34 \pm 0.09) \text{ g/cm}^3$